# Bayesian Belief Networks

Lecture 6

### Outline

- Extending the Naïve Bayes network to more complex networks. Joint probability
  - Bayesian Belief networks (BBN). Definition. Types
  - Query on BBN: what nodes to include. Markov blanket
  - Query on BBN: how to compute. Simple example.
     Some variables may be hidden.
  - Examples
  - Finding network topology
  - Applications of Bayesian networks

## Naïve Bayes as a graph

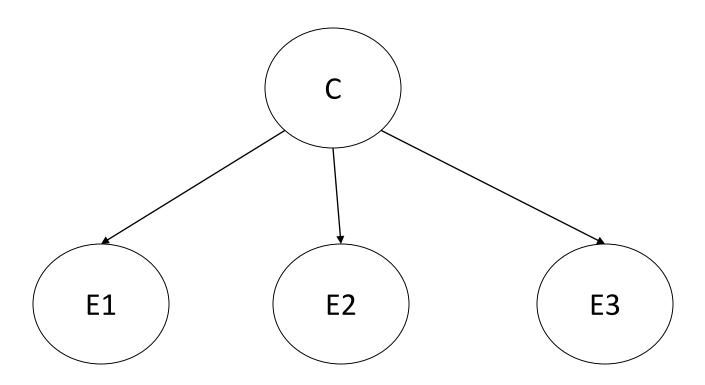

This graph states that there is a *probabilistic dependence* between C and each  $E_i$ . The probability of one of these variables (Class to predict) is influenced by the probabilities of the rest of the variables (set of evidences) and vice versa

## Joint probability

- P(C|E1,E2,E3) = P(C, E1,E2,E3) / P(E1,E2,E3)
- P(C|E)=P(C ∩ E)/P(E)

Joint probability of all variables in the network

We can compute the probability of all these events to happen together:

•  $P(C \cap E1 \cap E2 \cap E3) = P(E1|C) P(E2|C) P(E3|C) P(E4|C) *P(C)$ 

We can multiply because we assume: there is no probabilistic dependence between Ei and Ej, given the parent value C

# Naïve Bayes models joint probability distribution for all variables in the network

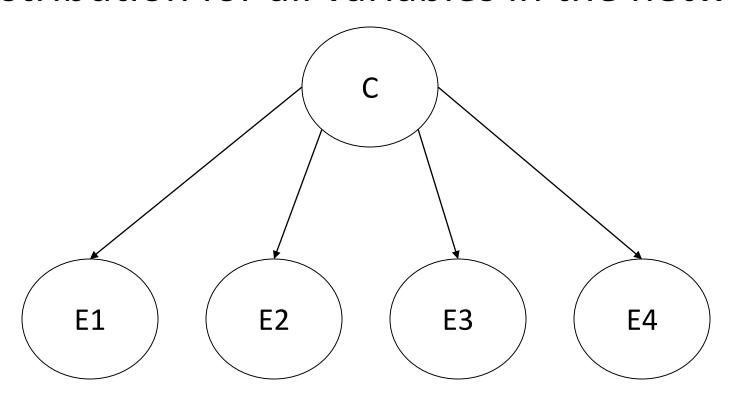

 $P(c|e1,e2,e3,e4)=P(c,e1,e2,e3,e4)/P(e1,e2,e3,e4)=\alpha P(c,e1,e2,e3,e4)$  $P(\neg c|e1,e2,e3,e4)=P(\neg c,e1,e2,e3,e4)/P(e1,e2,e3,e4)=\alpha P(\neg c,e1,e2,e3,e4)$ 

In fact, for prediction, it is enough to compute the joint probability of all participating variables for c and ¬c, and to compare

## Chain rule to find P(c,e1,e2,e3,e4)

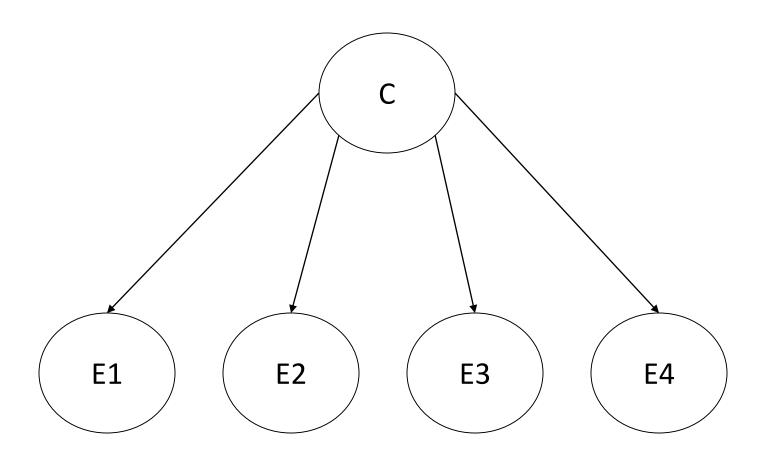

 $P(c|e1,e2,e3,e4) = \alpha P(c)P(e1|c)P(e2|c)P(e3|c)$  $P(\neg c|e1,e2,e3,e4) = \alpha P(\neg c)P(e1|\neg c)P(e2|\neg c)P(e3|\neg c)$ 

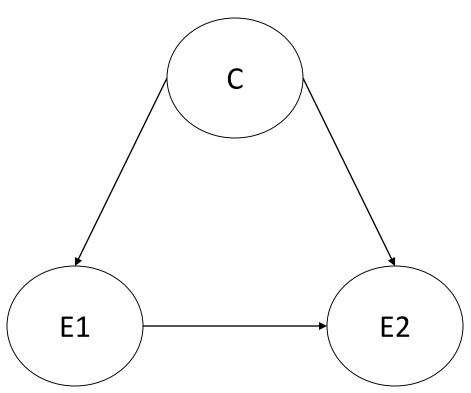

What if E1 and E2 are not independent?

For each node with more than 1 parent we need Conditional Probability Table (CPT) with probability distribution for all possible combinations of parent variables:

**CPT for attribute E2** 

|    |     | E2         |     |
|----|-----|------------|-----|
| С  | E1  | e2         | ¬e2 |
| С  | e1  | P(e2 c,e1) |     |
| С  | ¬e1 |            |     |
| ¬C | e1  |            |     |
| ¬C | ¬e1 |            |     |

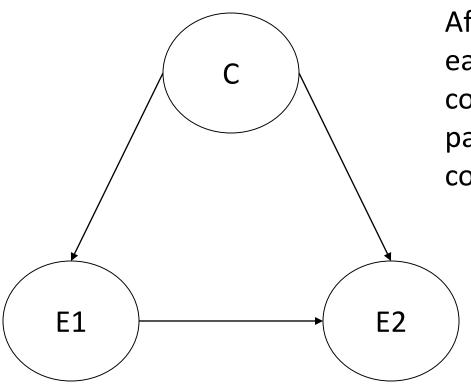

 $P(c|e1,e2)=\alpha P(c)P(e1|c)P(e2|c,e1)$   $P(\neg c|e1,e2)=\alpha P(\neg c)P(e1|\neg c)P(e2|\neg c,e1)$   $\uparrow$  C does not have parents, so its

probability is unconditional

After all CPTs are computed for each node given all possible combinations of values of its parents, the joint probability is computed by the same chain rule.

#### CPT for attribute E2

|    |     | E2         |     |
|----|-----|------------|-----|
| С  | E1  | e2         | ¬e2 |
| С  | e1  | P(e2 c,e1) |     |
| С  | ¬e1 |            |     |
| ¬C | e1  |            |     |
| ¬C | ¬e1 |            |     |

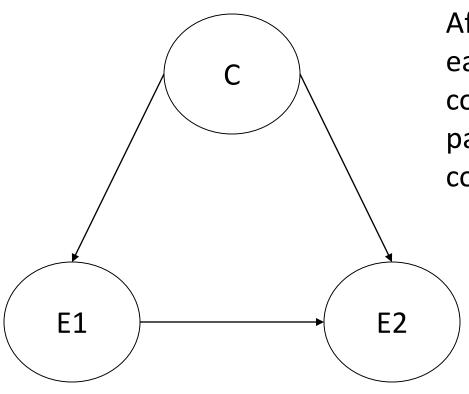

 $P(c|e1,e2)=\alpha P(c) P(e1|c) P(e2|c,e1)$  $P(\neg c|e1,e2)=\alpha P(\neg c) P(e1|\neg c) P(e2|\neg c,e1)$ 

E1 has 1 parent so its probability is conditioned on C

After all CPTs are computed for each node given all possible combinations of values of its parents, the joint probability is computed by the same chain rule.

#### CPT for attribute E2

|    |     | E2         |     |
|----|-----|------------|-----|
| С  | E1  | e2         | ¬e2 |
| С  | e1  | P(e2 c,e1) |     |
| С  | ¬e1 |            |     |
| ¬c | e1  |            |     |
| ¬C | ¬e1 |            |     |

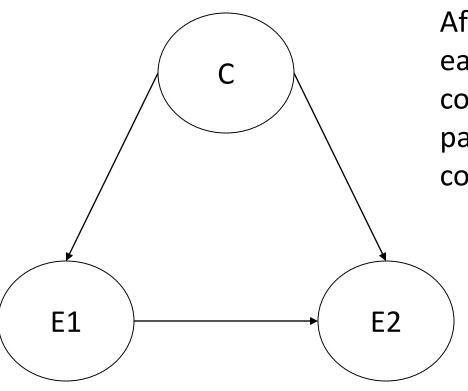

 $P(c|e1,e2)=\alpha P(c)P(e1|c) P(e2|c,e1)$  $P(\neg c|e1,e2)=\alpha P(\neg c)P(e1|\neg c) P(e2|\neg c,e1)$ 

E2 has 2 parents so its probability is conditioned on both C and E1

After all CPTs are computed for each node given all possible combinations of values of its parents, the joint probability is computed by the same chain rule.

#### CPT for attribute E2

|    |     | E2         |     |
|----|-----|------------|-----|
| С  | E1  | e2         | ¬e2 |
| С  | e1  | P(e2 c,e1) |     |
| С  | ¬e1 |            |     |
| ¬C | e1  |            |     |
| ¬C | ¬e1 |            |     |

## Example: weather data

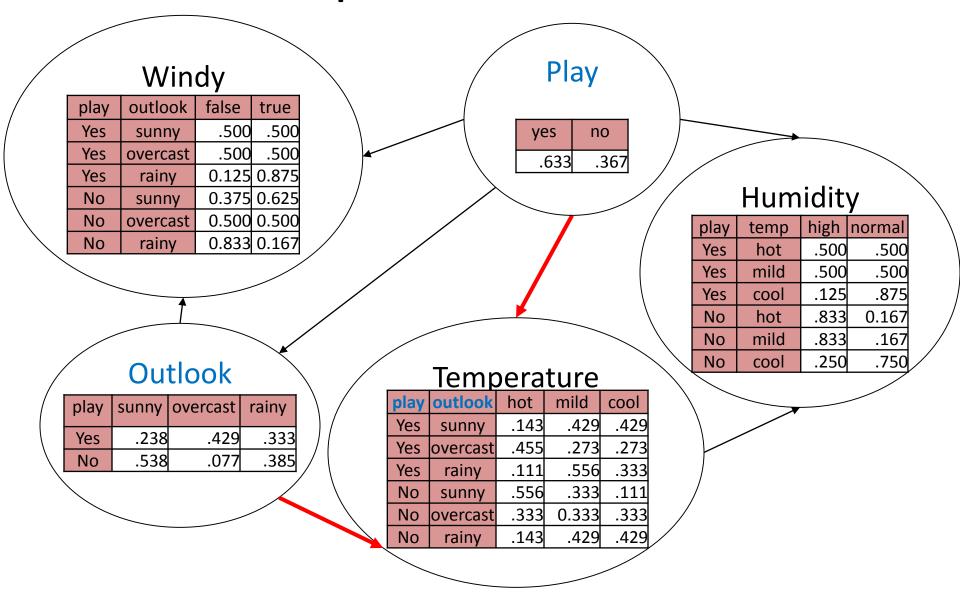

After all CPTs are filled in, we can perform any query on joint distribution

## Joint probability: weather data

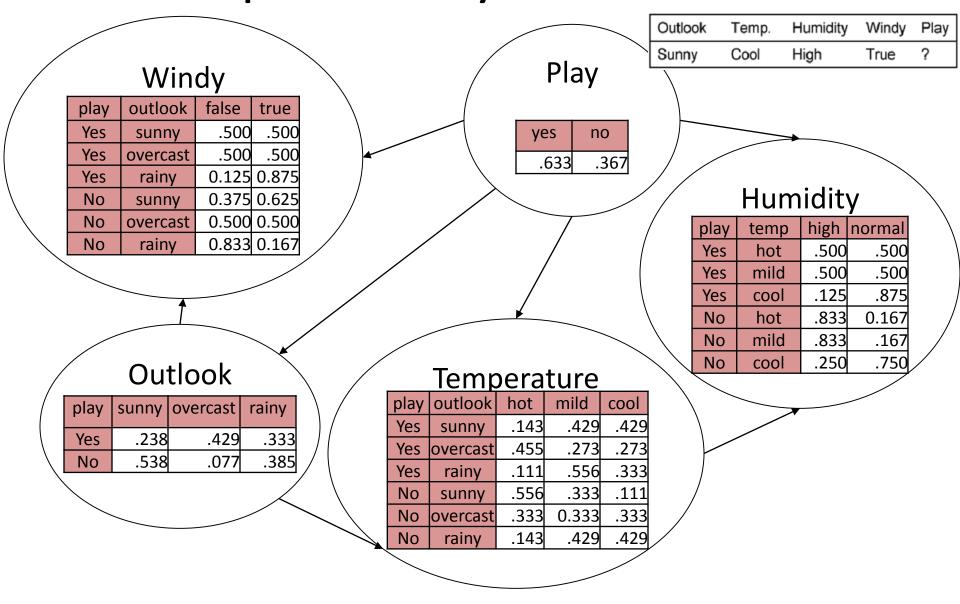

P(Yes|Sunny,Cool,High,True)= $\alpha$ P(Yes,Sunny,Cool,High,True) =  $\alpha$  P(Yes) P(Sunny|Yes) P(Cool|Yes,Sunny) P(High|Yes, Cool) P (True|Yes, Sunny)

## Joint probability: weather data

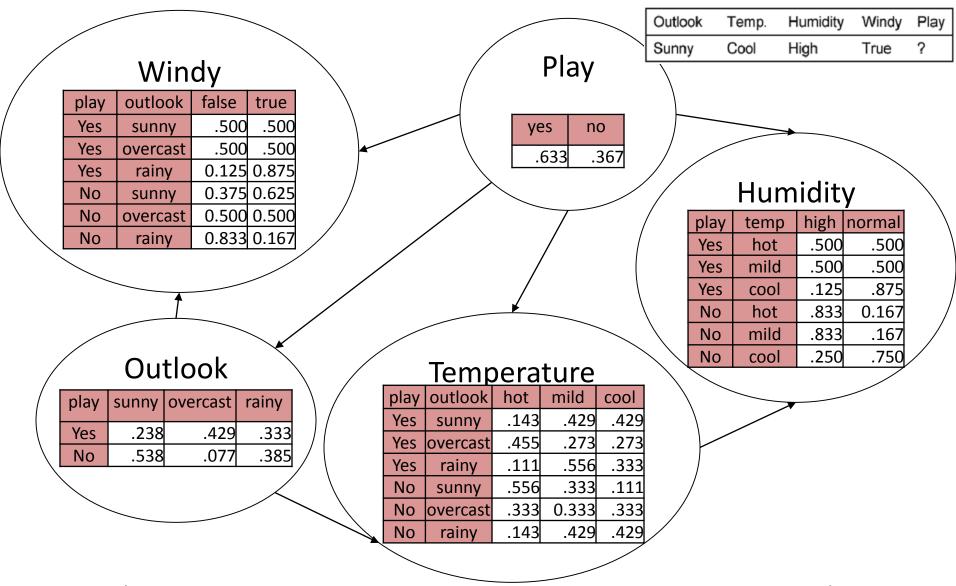

P(Yes|Sunny,Cool,High,True)= $\alpha$ P(Yes,Sunny,Cool,High,True) =  $\alpha$  P(Yes) P(Sunny|Yes) P(Cool|Yes,Sunny) P(High|Yes, Cool) P (True|Yes, Sunny)

All these probabilities are known – just plug them in and compute

### Outline

- Extending the Naïve Bayes network to more complex networks. Joint probability
- Bayesian Belief networks (BBN). Definition. Types
  - Query on BBN: what nodes to include. Markov blanket
  - Query on BBN: how to compute. Simple example.
     Some variables may be hidden.
  - Examples
  - Finding network topology
  - Applications of Bayesian networks

## Bayesian Belief Networks

- BBN is a graphical representation (Directed acyclic graph (DAG) no cycles) of probabilistic dependencies between variables
- They combine reasoning with probabilities
- Nodes: random variables
- At each node: Conditional Probability Table (CPT) the probabilities for all different values of the node variable given all possible value combinations of its parents
- The directed edges show probabilistic influence dependence between variables. Edges can be drawn in any direction: the direction is application-dependent

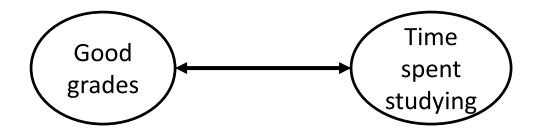

# The meaning of edges in BBNs: types of networks

Causal

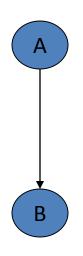

Increased probability of A makes B more likely.

A causes B

Intercausal

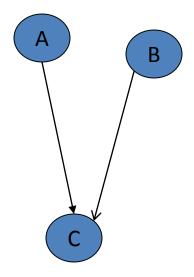

A and B can each cause C. B explains C and so is evidence against A

**Evidential** 

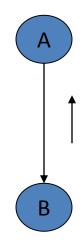

Increased probability of B makes A more likely.

B is evidence for A,

A depends on B

### Outline

- Extending the Naïve Bayes network to more complex networks. Joint probability
- Bayesian Belief networks (BBN). Definition. Types
- Query on BBN: what nodes to include. Markov blanket
  - Query on BBN: how to compute. Simple example.
     Some variables may be hidden.
  - Examples
  - Finding network topology
  - Applications of Bayesian networks

## Bayesian Belief Networks: query

- Each query asks for a joint probability which is computed by applying the chain rule (multiplying corresponding conditional probabilities for each variable involved in the query and its dependants)
- This is because all conditional probabilities for each node given its parent are in CPTs, and each query for conditional probability of a parent given its children can be computed using Bayes theorem

## Markov Blanket Assumption

- The key feature of Bayesian Networks, which allows us to use the chain rule, is the assumption that the probability of each node is influenced only by the nodes in the Markov blanket of this node:
- The *Markov blanket* of a node is its set of neighboring nodes: its *parents*, its *children*, and any other *parents of its children*.
- No grandparents, no grandchildren, no children of its parent.

### Markov Blanket of node A

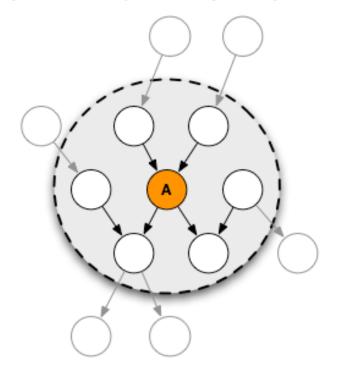

The Markov blanket of a node contains all the variables that shield the node from the rest of the network. This means that the Markov blanket of a node is the only knowledge needed to predict the behavior of that node.

## The Markov blanket assumption

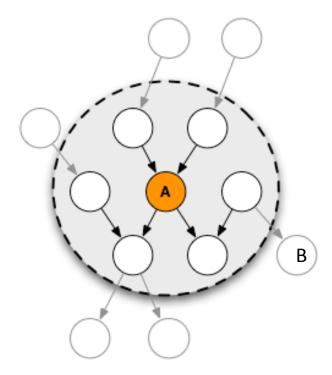

- Assumes that P(A|B)=P(A) probability of A is not influenced by the value of B, if B is outside of the blanket
- This corresponds to our intuition about probabilistic influences

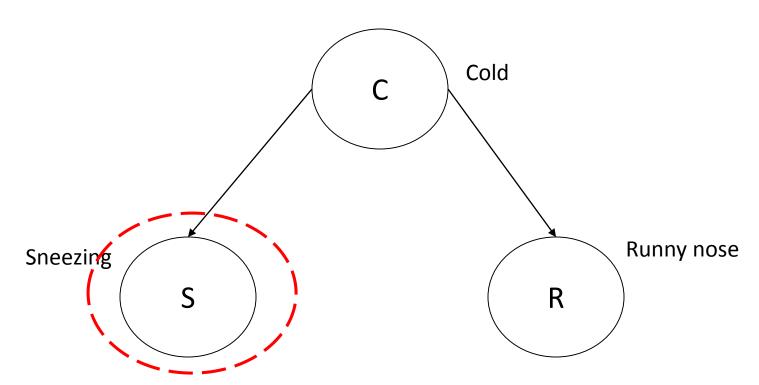

P(S|R)>P(S)

Thus, S is not independent of R: R makes C more probable, which in turn influences the probability of S.

However, P(S|C) is independent of R: if we know the value of C (C is given), then R does not influence the probability of S:

P(S|C,R)=P(S|C) - C 'shields' node S from the influence of R

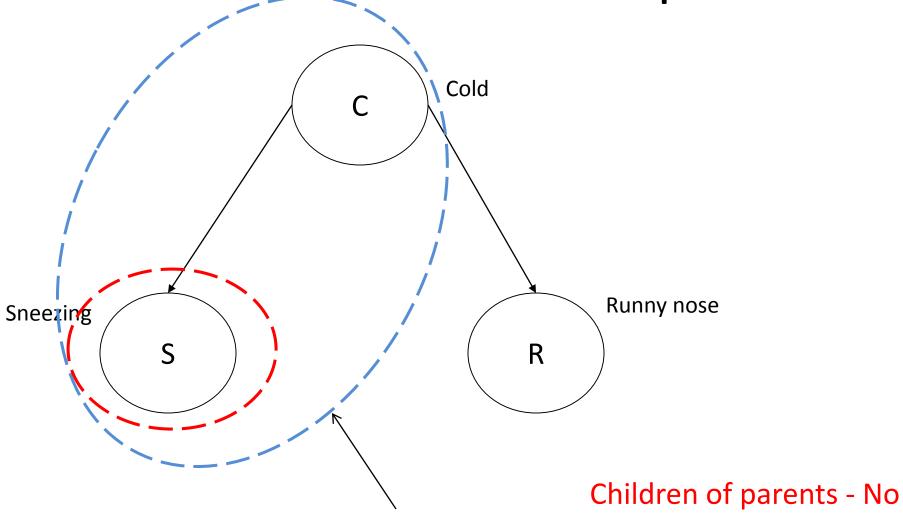

Markov blanket of node S

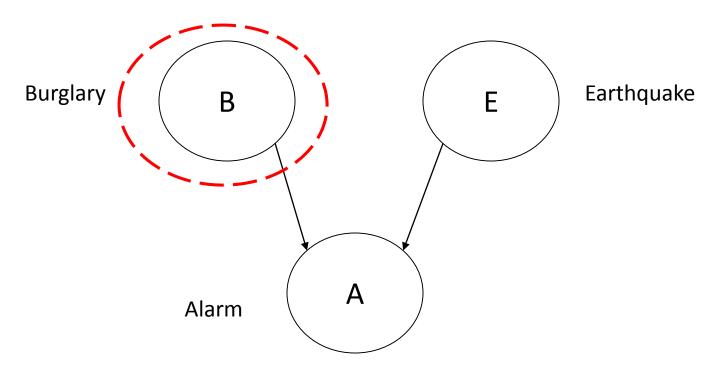

P(B|E)=P(B) (independent), but P(B|A,E)<P(B|A)
If you hear an alarm, you might evaluate the probability of B,
but if you know that it was an earthquake, this probability
decreases: E 'discounts' B, E is evidence against B, then it
should be included in its Markov blanket together with A

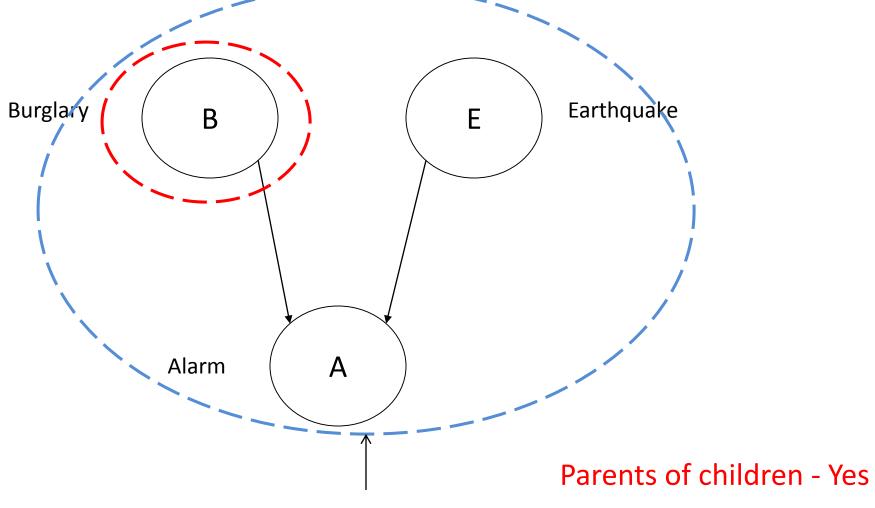

Markov blanket of node B

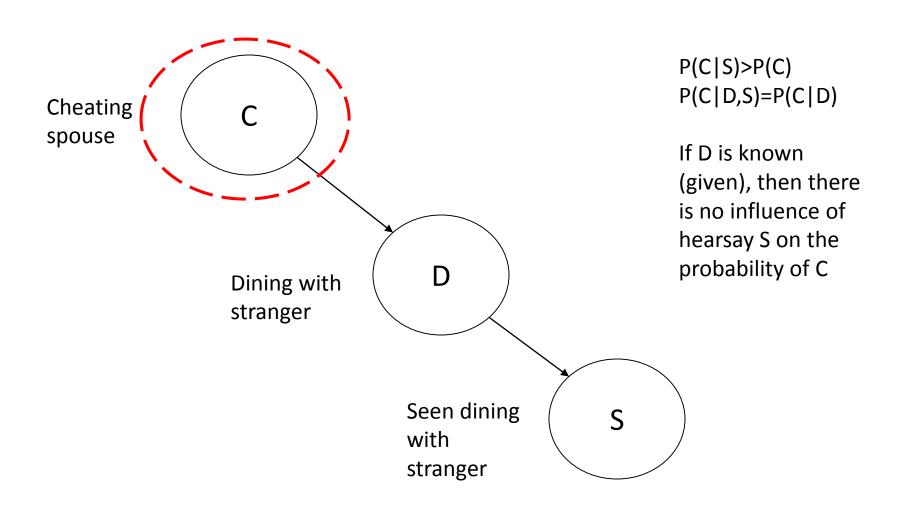

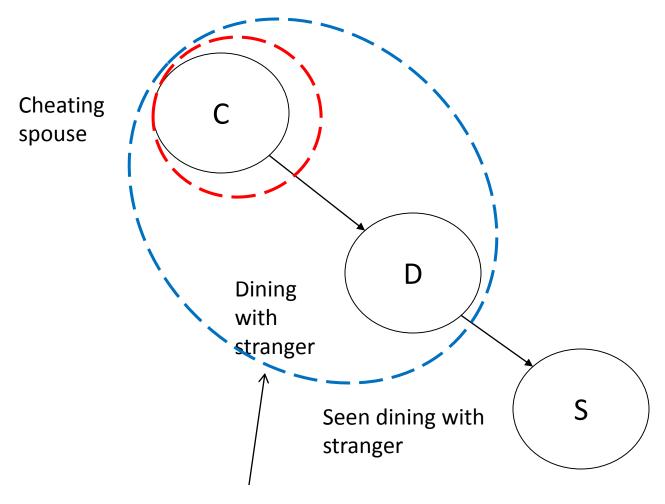

Markov blanket of node C

Children of children - No

#### Remember

 When performing a query on Bayesian network, include parents, children and the parents of the children of participating nodes into the calculation of joint probabilities

## Market blanket of node C?

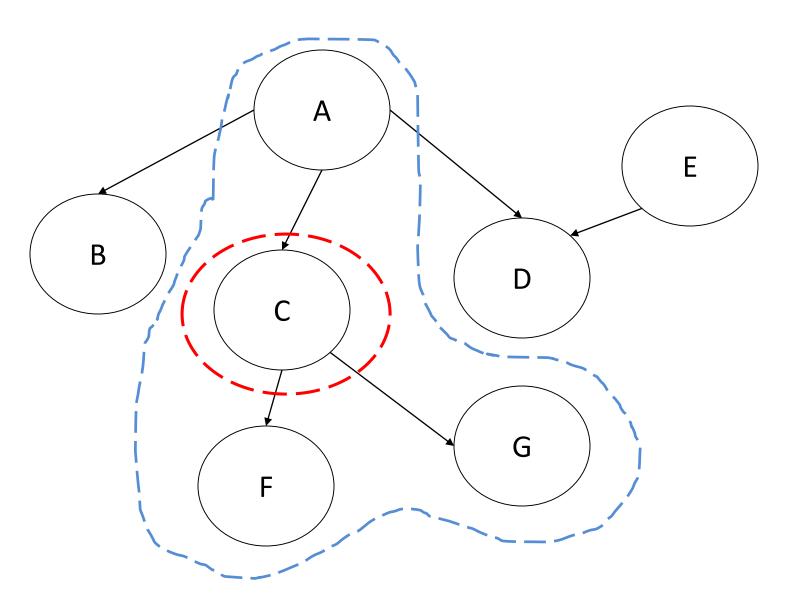

## Market blanket of node C?

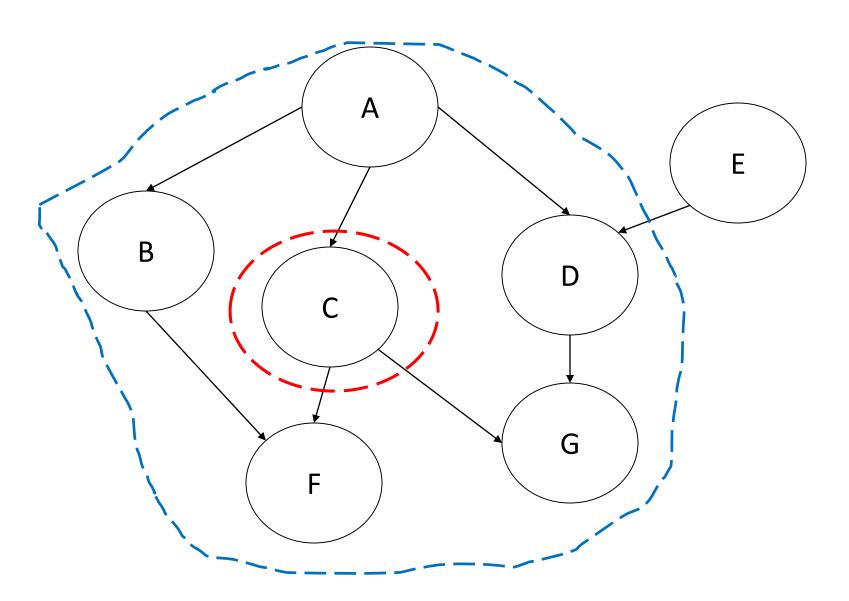

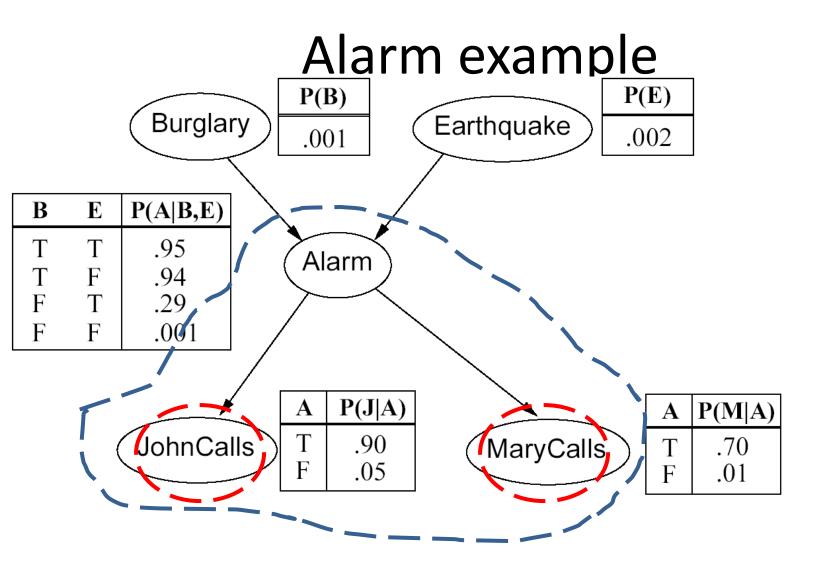

Query: what is the probability of John calling given that Mary called

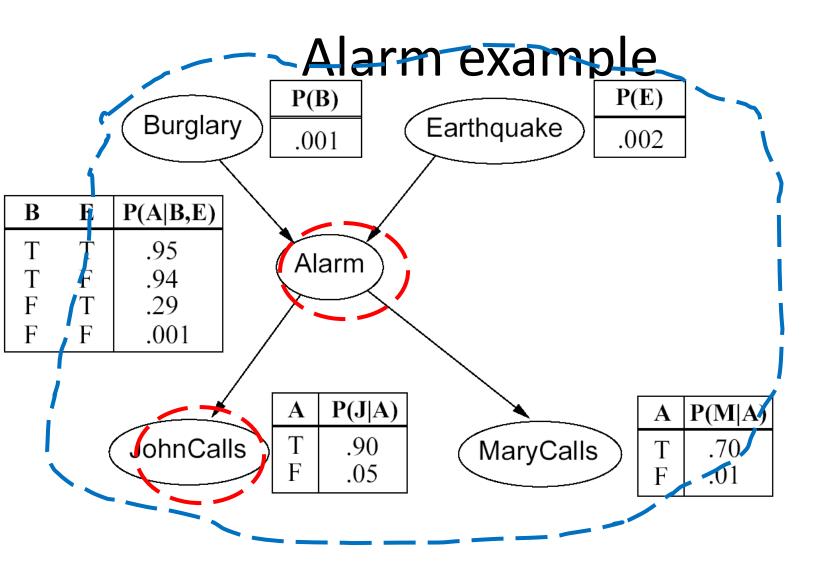

Query: what is the probability of Alarm given that John called

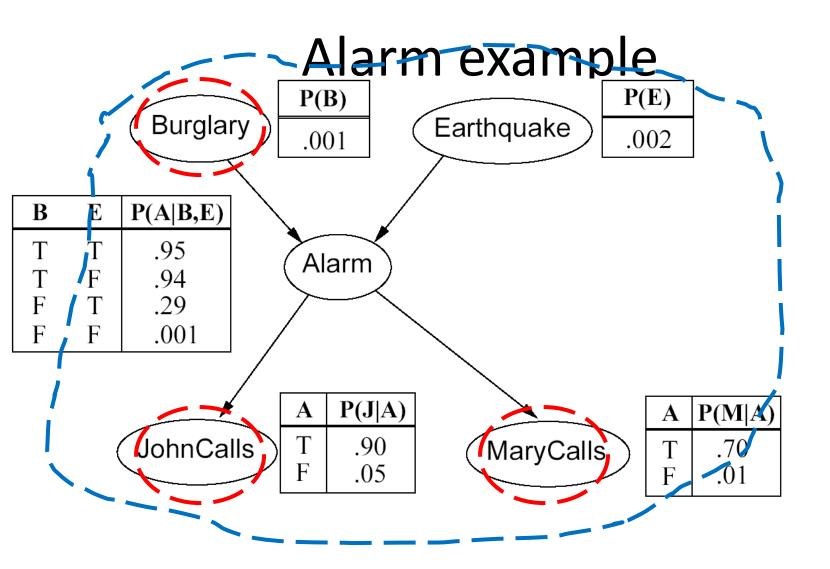

Query: what is the probability of Burglary given that John called and Mary called

## Another example: High Blood Pressure

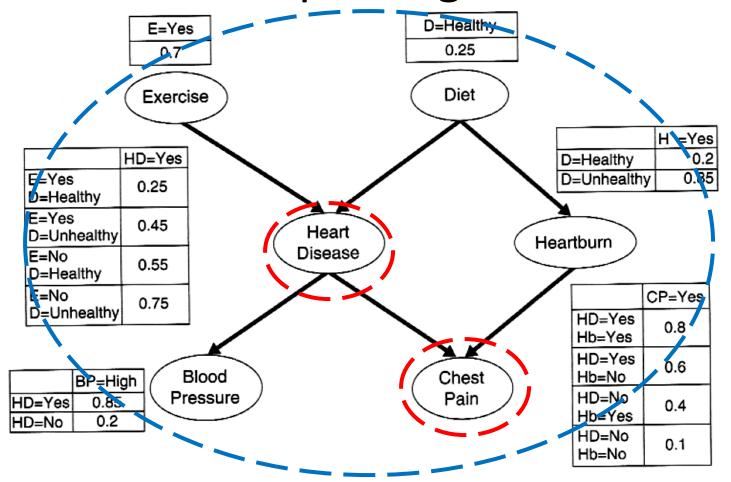

Query: what is the probability of Heart disease given chest pain

### Outline

- Extending the Naïve Bayes network to more complex networks. Joint probability
- Bayesian Belief networks (BBN). Definition. Types
- Query on BBN: what nodes to include. Markov blanket
- Query on BBN: how to compute. Simple example. Some variables may be hidden.
  - Examples
  - Finding network topology
  - Applications of Bayesian networks

## The recipe for computing any query

 In complex networks: select subset of nodes which are inside Market blankets of participating nodes

 Compute joint probabilities of these nodes by the chain rule, substituting random variables by the evidence values

# Wet Grass example: predicting rain

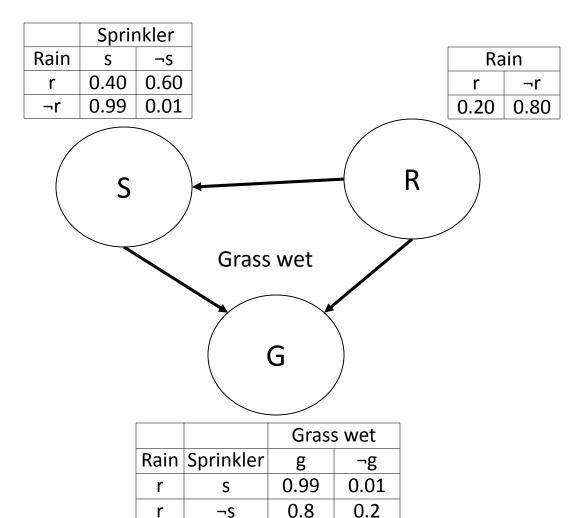

0.90

0.01

S

 $\neg S$ 

¬۲

 $\neg r$ 

0.10

0.99

We know that Sprinkler was off: S= ¬s and grass is wet: G=g

Was it raining?  $P(r|g, \neg s)=?$  $P(\neg r|g, \neg s)=?$ 

# Wet Grass example: predicting rain

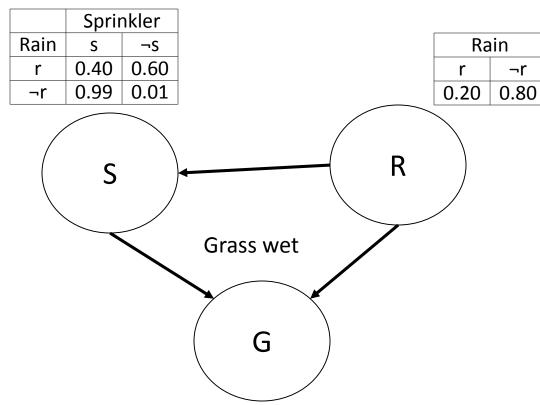

|      |           | Grass wet |      |
|------|-----------|-----------|------|
| Rain | Sprinkler | g         | ¬g   |
| r    | S         | 0.99      | 0.01 |
| r    | ¬S        | 0.8       | 0.2  |
| ¬r   | S         | 0.90      | 0.10 |
| ¬r   | ¬S        | 0.01      | 0.99 |

$$S = \neg s$$
,  $G = g$ 

$$P(r|g, \neg s)=?$$
  
  $P(\neg r|g, \neg s)=?$ 

$$P(r|g, \neg s) = \alpha P(r, g, \neg s)$$
  
= \alpha P(r) P(\neg s|r) P(g|r, \neg s)

$$P(\neg r|g, \neg s) = \alpha P(\neg r, g, \neg s)$$

$$= \alpha P(\neg r) P(\neg s| \neg r) P(g| \neg r, \neg s)$$

All probabilities are given in CPTs, so we just plug in and compute

# Wet Grass example: predicting rain

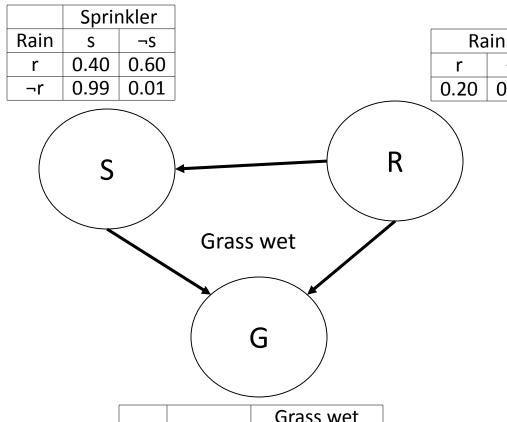

|      |           | Grass wet |      |
|------|-----------|-----------|------|
| Rain | Sprinkler | g         | ¬g   |
| r    | S         | 0.99      | 0.01 |
| r    | ¬S        | 0.8       | 0.2  |
| ¬r   | S         | 0.90      | 0.10 |
| ¬r   | ¬S        | 0.01      | 0.99 |

$$S = \neg s$$
,  $G = g$ 

$$P(r|g, \neg s)$$
  
=  $\alpha P(r) P(\neg s|r) P(g|r, \neg s)$   
=  $\alpha 0.20*0.60*0.8$   
=  $\alpha 0.096$ 

$$P(\neg r|g, \neg s)$$
  
=  $\alpha P(\neg r) P(\neg s| \neg r) P(g| \neg r, \neg s)$   
=  $\alpha 0.80 * 0.01 * 0.01$   
=  $\alpha 0.00008$ 

#### **Definitely, it was raining**

## Wet Grass example: hidden variables

¬r

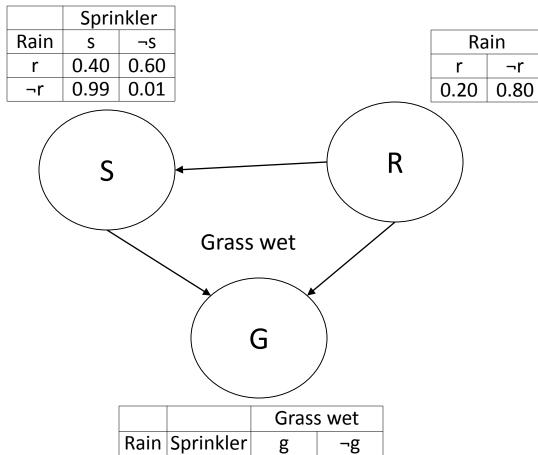

|      |           | Grass wet |      |
|------|-----------|-----------|------|
| Rain | Sprinkler | g         | ¬g   |
| r    | S         | 0.99      | 0.01 |
| r    | ¬S        | 0.8       | 0.2  |
| ¬r   | S         | 0.90      | 0.10 |
| ¬r   | ¬S        | 0.00      | 1.00 |

All we know that the grass is wet: G=g

$$P(r|g)=?$$

The value of S is unknown: S is a hidden variable which influences G and depends on R. We need to include it into the joint probability:

$$P(r|g)=\alpha P(r, g, S)$$
  
=  $\alpha P(r) P(S|r) P(g|r, S)=$   
=  $\alpha P(r) *$   
[ $P(s|r) P(g|r, s)+ P(\neg s|r) P(g|r, \neg s)$ ]

Sprinkler was or on or off

## Wet Grass example: hidden variables

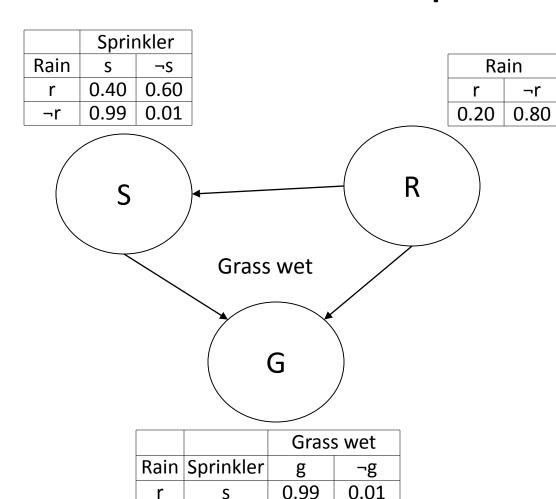

0.8

0.90

0.00

r

¬۲

 $\neg r$ 

٦S

S

 $\neg S$ 

0.2

0.10

1.00

All we know that the grass is wet: G=g

$$P(r|g)=?$$

$$P(r|g)=\alpha P(r, g, S_{TvF})$$
  
=  $\alpha P(r) P(S_{TvF}|r) P(g|r, S_{TvF})=$   
=  $\alpha P(r) *$   
[ $P(s|r) P(g|r, s)+ P(\neg s|r) P(g|r, \neg s)$ ]

We add because we don't know the value of S, and we consider it as being or false, or true.

We apply theorems V, VI from PROBABILITY slides

# Hidden (missing) evidences

 For each hidden variable consider all possible values of this variable and perform summation by substituting this variable with all possible values in turn

#### Outline

- Extending the Naïve Bayes network to more complex networks. Joint probability
- Bayesian Belief networks (BBN). Definition. Types
- Query on BBN: what nodes to include. Markov blanket
- Query on BBN: how to compute. Simple example.
   Some variables may be hidden.
- Examples: I. High blood pressure
  - Finding network topology
  - Applications of Bayesian networks

## Example IA: High Blood Pressure

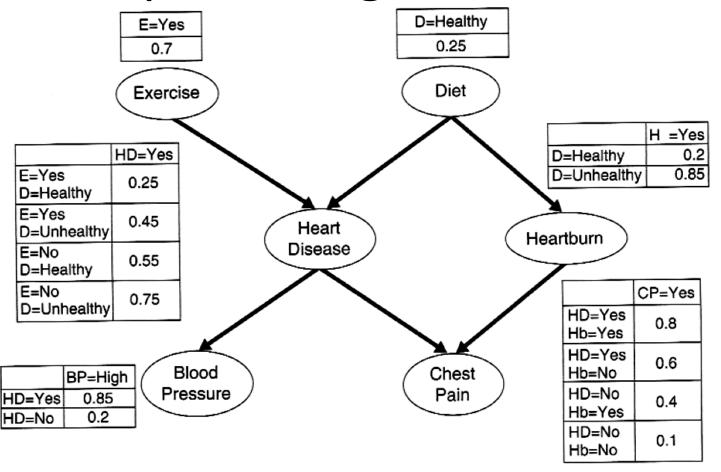

Once the right topology has been found. the probability table associated with each node is determined.

Estimating such probabilities similar to the approach used by naïve Bayes classifiers is done by counting rows where all the assignments of variables hold.

## Example IA: High Blood Pressure

- Suppose we get to know that the new patient has high blood pressure.
- What's the probability he has heart disease under this condition?

$$P(hd \mid bp) = \alpha \sum_{e} \sum_{d} \sum_{h} \sum_{cp} P(hd, E, D, H, CP, bp)$$

$$= \alpha \sum_{e} \sum_{d} \sum_{h} \sum_{cp} P(hd \mid E, D) P(H \mid D) P(CP \mid hd, H) P(bp \mid hd) P(E) P(D)$$

$$= \alpha P(bp \mid hd) \sum_{e} P(E) \sum_{d} P(hd \mid E, D) P(D) \sum_{h} P(H \mid D) \sum_{cp} P(CP \mid hd, H)$$

$$= \alpha P(bp \mid hd) \sum_{e} P(E) \sum_{d} P(hd \mid E, D) P(D)$$

$$= \alpha P(bp \mid hd) P(e) (P(hd \mid e, d) P(d) + P(hd \mid e, \neg d) P(\neg d))$$

$$= \alpha P(bp \mid hd) P(\neg e) (P(hd \mid \neg e, d) P(d) + P(hd \mid \neg e, \neg d) P(\neg d))$$

$$= \alpha P(bp \mid hd) P(\neg e) (P(hd \mid \neg e, d) P(d) + P(hd \mid \neg e, \neg d) P(\neg d))$$

$$= \alpha P(bp \mid hd) P(\neg e) (P(hd \mid \neg e, d) P(d) + P(hd \mid \neg e, \neg d) P(\neg d))$$

$$= \alpha P(bp \mid hd) P(\neg e) (P(hd \mid \neg e, d) P(d) + P(hd \mid \neg e, \neg d) P(\neg d))$$

$$= \alpha P(bp \mid hd) P(\neg e) (P(hd \mid \neg e, d) P(d) + P(hd \mid \neg e, \neg d) P(\neg d))$$

$$= \alpha P(bp \mid hd) P(\neg e) (P(hd \mid \neg e, d) P(d) + P(hd \mid \neg e, \neg d) P(\neg d))$$

$$= \alpha P(bp \mid hd) P(\neg e) (P(hd \mid \neg e, d) P(d) + P(hd \mid \neg e, \neg d) P(\neg d))$$

$$= \alpha P(bp \mid hd) P(\neg e) (P(hd \mid \neg e, d) P(d) + P(hd \mid \neg e, \neg d) P(\neg d))$$

$$= \alpha P(bp \mid hd) P(\neg e) (P(hd \mid \neg e, d) P(d) + P(hd \mid \neg e, \neg d) P(\neg d))$$

$$= \alpha P(bp \mid hd) P(\neg e) (P(hd \mid \neg e, d) P(d) + P(hd \mid \neg e, \neg d) P(\neg d))$$

$$= \alpha P(bp \mid hd) P(\neg e) (P(hd \mid \neg e, d) P(d) + P(hd \mid \neg e, \neg d) P(\neg d))$$

$$= \alpha P(bp \mid hd) P(\neg e) (P(hd \mid \neg e, d) P(d) + P(hd \mid \neg e, \neg d) P(\neg d))$$

$$= \alpha P(bp \mid hd) P(\neg e) (P(hd \mid \neg e, d) P(d) + P(hd \mid \neg e, \neg d) P(\neg d))$$

$$= \alpha P(bp \mid hd) P(\neg e) (P(hd \mid \neg e, d) P(\neg e) P(\neg e)$$

$$= \alpha P(bp \mid hd) P(\neg e) (P(hd \mid \neg e, d) P(\neg e) P(\neg e)$$

$$= \alpha P(bp \mid hd) P(\neg e) (P(hd \mid \neg e, d) P(\neg e)$$

$$= \alpha P(bp \mid hd) P(\neg e) (P(hd \mid \neg e, d) P(\neg e)$$

$$= \alpha P(bp \mid hd) P(\neg e) (P(hd \mid \neg e, d) P(\neg e)$$

$$= \alpha P(bp \mid hd) P(\neg e) (P(hd \mid \neg e, d) P(\neg e)$$

$$= \alpha P(bp \mid hd) P(\neg e)$$

$$= \alpha P(bp \mid hd) P(\neg e)$$

$$= \alpha P(bp \mid hd) P(\neg e)$$

$$= \alpha P(bp \mid hd) P(\neg e)$$

$$= \alpha P(bp \mid hd) P(\neg e)$$

$$= \alpha P(bp \mid hd) P(\neg e)$$

$$= \alpha P(bp \mid hd) P(\neg e)$$

$$= \alpha P(bp \mid hd) P(\neg e)$$

$$= \alpha P(bp \mid hd) P(\neg e)$$

$$= \alpha P(bp \mid hd) P(\neg e)$$

$$= \alpha P(bp \mid hd) P(\neg e)$$

$$= \alpha P(bp \mid hd) P(\neg e)$$

$$= \alpha P(bp \mid hd) P(\neg e)$$

$$= \alpha P(bp \mid hd) P(\neg e)$$

$$= \alpha P(bp \mid hd) P(\neg e)$$

$$= \alpha P(bp \mid hd) P(\neg e)$$

$$= \alpha P(bp \mid hd) P(\neg e)$$

$$= \alpha P(bp \mid hd) P(\neg e)$$

$$= \alpha P(bp \mid hd) P(\neg e)$$

# Example IA: High Blood Pressure

$$P(\neg hd \mid bp) = \alpha \sum_{e} \sum_{d} \sum_{h} \sum_{cp} P(\neg hd, E, D, H, CP, bp)$$

$$= \alpha \sum_{e} \sum_{d} \sum_{h} \sum_{cp} P(\neg hd \mid e, d) P(h \mid d) P(CP \mid \neg hd, H) P(bp \mid \neg hd) P(E) P(D)$$

$$\alpha P(bp \mid \neg hd) \sum_{e} P(E) \sum_{d} P(\neg hd \mid E, D) P(D) \sum_{h} P(H \mid D) \sum_{cp} P(CP \mid \neg hd, H)$$

$$= \alpha P(bp \mid \neg hd) \sum_{e} P(E) \sum_{d} P(\neg hd \mid E, D) P(D)$$

$$= \alpha P(bp \mid \neg hd) P(e) (P(\neg hd \mid e, d) P(d) + P(\neg hd \mid e, \neg d) P(\neg d))$$

$$+ \alpha P(bp \mid \neg hd) P(\neg e) (P(\neg hd \mid \neg e, d) P(d) + P(\neg hd \mid \neg e, \neg d) P(\neg d))$$

$$= \alpha * 0.2 * 0.7 * (0.75 * 0.25 + 0.55 * 0.75)$$

$$+\alpha*0.2*0.3*(0.45*0.25+0.25*0.75)$$
  
=  $\alpha*0.102$ 

## Example IA: High Blood Pressure ( $\alpha$ )

$$\alpha = \frac{1}{0.4165 + 0.1020} = \frac{1}{0.5185}$$

$$P(hd \mid bp) = \alpha * 0.4165 = 0.8033$$

$$P(\neg hd \mid bp) = \alpha * 0.102 = 0.1967$$

## Example IB:

High Blood Pressure, Healthy Diet, Regular Exercise

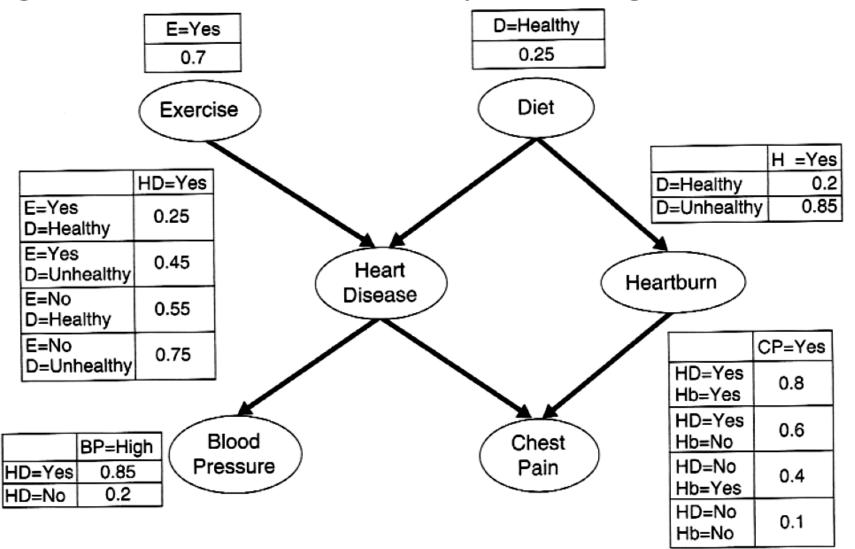

## Example IB: Probability of heart disease

$$P(hd \mid bp, d, e) = \alpha \sum_{h} \sum_{cp} P(hd, e, d, H, CP, bp)$$

$$= \alpha \sum_{h} \sum_{cv} P(hd \mid e, d) P(H \mid d) P(cp \mid hd, H) P(bp \mid hd) P(e) P(d)$$

$$= \alpha P(bp \mid hd)P(e)P(hd \mid e, d)P(d)\sum_{h} P(H \mid d)\sum_{cv} P(CP \mid hd, h)$$

- $= \alpha P(bp \mid hd)P(e)P(hd \mid e,d)P(d)$
- $= \alpha * 0.85 * 0.7 * 0.25 * 0.25 = \alpha * 0.03719$

### Example IB: Probability of not heart disease

$$P(\neg hd \mid bp, d, e) = \alpha \sum_{h} \sum_{cp} P(\neg hd, e, d, H, CP, bp)$$

$$= \alpha \sum_{h} \sum_{cp} P(\neg hd \mid e, d) P(h \mid d) P(CP \mid \neg hd, H) P(bp \mid \neg hd) P(e) P(d)$$

$$= \alpha P(bp \mid \neg hd) P(e) P(\neg hd \mid e, d) P(d) \sum_{h} P(H \mid d) \sum_{cp} P(CP \mid \neg hd, h)$$

$$= \alpha P(bp \mid \neg hd) P(e) P(\neg hd \mid e, d) P(d)$$

$$= \alpha * 0.2 * 0.7 * 0.75 * 0.25 = \alpha * 0.02625$$

# Example I. High Blood Pressure, Healthy Diet, and Regular Exercise

$$\alpha = \frac{1}{0.03719 + 0.02625} = \frac{1}{0.06344}$$

$$P(hd \mid bp, d, e) = \alpha * 0.03719 = 0.5862$$

$$P(\neg hd \mid bp, d, e) = \alpha * 0.02625 = 0.4138$$

The model therefore suggests that eating healthily and exercising regularly may reduce a person's risk of getting heart disease, even if he has high blood pressure

#### Outline

- Extending the Naïve Bayes network to more complex networks. Joint probability
- Bayesian Belief networks (BBN). Definition. Types
- Query on BBN: what nodes to include. Markov blanket
- Query on BBN: how to compute. Simple example.
   Some variables may be hidden.
- Examples: II. Alarm and burglary
  - Finding network topology
  - Applications of Bayesian networks

## Example II: Burglary

- I'm at work, neighbor John calls to say my alarm is ringing, but neighbor Mary doesn't call. Sometimes it's set off by minor earthquakes. Is there a burglar?
- John always calls when he hears the alarm, but sometimes confuses the telephone ringing with the alarm.
- Mary likes rather loud music and sometimes misses the alarm.
- Variables: Burglary, Earthquake, Alarm, JohnCalls, MaryCalls
- Network topology reflects "causal" knowledge:
  - A burglar can set the alarm off
  - An earthquake can set the alarm off
  - The alarm can cause Mary to call
  - The alarm can cause John to call

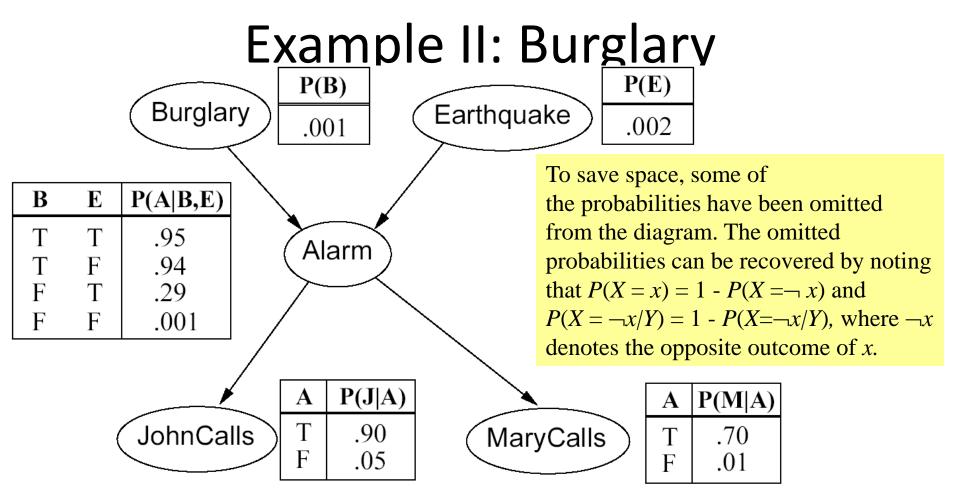

The topology shows that burglary and earthquakes directly affect the probability of alarm, but whether Mary or John call depends only on the alarm.

Our assumptions are that they don't perceive any burglaries directly, and they don't confer before calling.

## **Example II: Classification**

- Suppose, we are given for the evidence variables  $E_1, ..., E_m$ , their values  $e_1, ..., e_m$ , and we want to predict whether the query variable X has the value x or not.
- For this we compute and compare the following:

$$P(x | e_1, ..., e_m) = \frac{P(x, e_1, ..., e_m)}{P(e_1, ..., e_m)} = \alpha P(x, e_1, ..., e_m)$$

$$P(\neg x | e_1, ..., e_m) = \frac{P(\neg x, e_1, ..., e_m)}{P(e_1, ..., e_m)} = \alpha P(\neg x, e_1, ..., e_m)$$

However, how do we compute:

$$\alpha P(x, e_1, ..., e_m)$$
 and  $\alpha P(\neg x, e_1, ..., e_m)$ ?

What about the hidden variables  $Y_1,...,Y_k$ ?

#### Example II: Classification of burglary and earthquake

- Suppose, we are given for the evidence variables J=j and M=m, and we want to predict whether the query variable B has the value b or not b.
- However, to evaluate the probability of *B* we need to know: whether alarm really went off and whether it was an earthquake.
- A and E are hidden variables

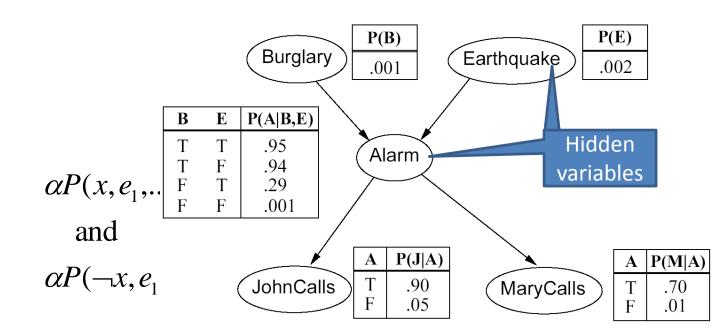

## Example II: Inference by enumeration

Example: P(burglary | johhcalls, marycalls)? (Abbrev. P(b|j,m))

$$P(b \mid j, m)$$

$$= \alpha P(b, j, m)$$

$$= \alpha \sum_{a} \sum_{e} P(b, j, m, A, E)$$

$$= \alpha \left( P(b, j, m, a, e) + P(b, j, m, \neg a, e) + P(b, j, m, a, \neg e) + P(b, j, m, \neg a, \neg e) \right)$$
Alarm rings, earthquake

No alarm, no earthquake

No alarm, no earthquake

In general:

$$P(x | e_1, ..., e_m) = \alpha P(x, e_1, ..., e_m) = \sum_{y_1} ... \sum_{y_k} P(x, e_1, ..., e_m, y_1, ..., y_k)$$
and
$$P(\neg x | e_1, ..., e_m) = \alpha P(\neg x, e_1, ..., e_m) = \sum_{y_1} ... \sum_{y_k} P(\neg x, e_1, ..., e_m, y_1, ..., y_k)$$

where y1,...yk are hidden variables

## Example II: Numerically...

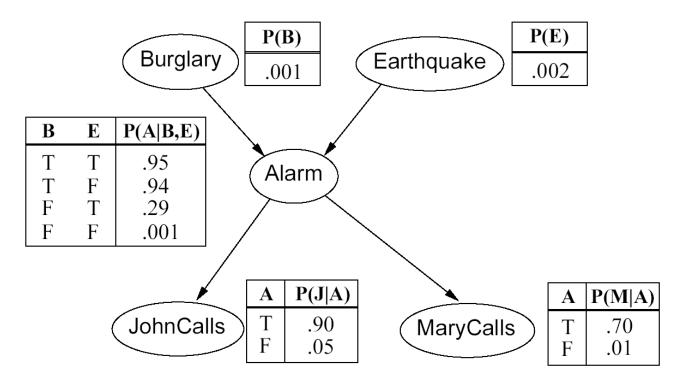

$$P(b \mid j,m) = \alpha P(b) \sum_{a} P(j/a) P(m \mid a) \sum_{e} P(a \mid b,e) P(e) = ... = \alpha * 0.00059$$
  
$$P(\neg b \mid j,m) = \alpha P(\neg b) \sum_{a} P(j/a) P(m \mid a) \sum_{e} P(a \mid \neg b,e) P(e) = ... = \alpha * 0.0015$$

**P**(B | 
$$j,m$$
) =  $\alpha$  <0.00059, 0.0015> = <**0.28, 0.72>**.

# Example II: $P(b \mid j,m)$

$$P(b \mid j,m) = \alpha P(b) \sum_{a} P(j|a)P(m|a)\sum_{e} P(a|b,e)P(e)$$

$$= \alpha P(b) \sum_{a} P(j|a)P(m|a)(P(a|b,e)P(e) + P(a|b,\neg e)P(\neg e))$$

$$= \alpha P(b)(P(j|a)P(m|a)(P(a|b,e)P(e) + P(a|b,\neg e)P(\neg e))$$

$$+ P(j|\neg a)P(m|\neg a)(P(\neg a|b,e)P(e) + P(\neg a|b,\neg e)P(\neg e)))$$

$$= \alpha * .001*(.9*.7*(.95*.002 + .94*.998) + .05*.01*(.05*.002 + .71*.998))$$

$$= \alpha * .00059$$

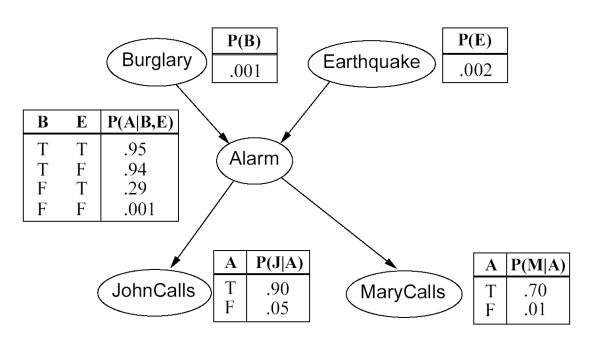

# Example II: $P(\neg b \mid j,m)$

$$\begin{split} P(\neg b \mid j, m) &= \alpha \, P(\neg b) \, \sum_{a} P(j/a) P(m|a) \sum_{e} P(a|\neg b, e) P(e) \\ &= \alpha \, P(\neg b) \, \sum_{a} P(j/a) P(m|a) (P(a|\neg b, e) P(e) + P(a|\neg b, \neg e) P(\neg e)) \\ &= \alpha \, P(\neg b) (\, P(j/a) P(m|a) (\, P(a|\neg b, e) P(e) + P(a|\neg b, \neg e) P(\neg e) \,) \\ &\quad + P(j/\neg a) P(m|\neg a) (\, P(\neg a|\neg b, e) P(e) + P(\neg a|\neg b, \neg e) P(\neg e) \,)) \\ &= \alpha \, * .999 * (.9 * .7 * (.29 * .002 + .001 * .998) + .05 * .01 * (.71 * .002 + .999 * .998) \,) \\ &= \alpha \, * .0015 \end{split}$$

$$\alpha = 1/(.00059 + .0015)$$
= 478.5

$$P(b | j,m) = 478.5 * .00059$$
  
=.28  
 $P(\neg b | j,m) = 478.5 * .0015$   
=.72

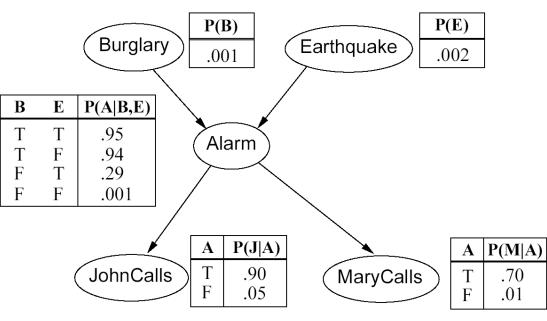

#### Outline

- Extending the Naïve Bayes network to more complex networks. Joint probability
- Bayesian Belief networks (BBN). Definition. Types
- Query on BBN: what nodes to include. Markov blanket
- Query on BBN: how to compute. Simple example.
   Some variables may be hidden.
- Examples: III Mystery
  - Finding network topology
  - Applications of Bayesian networks

# Example III: Solving the mystery

- One early morning the maid was dusting the window when she saw something horrific. Right outside the window lay dead Mr. Boddy.
   She called the police and a detective was assigned to the case
- The detective, a former computer scientist, always tried to make his job as easy as possible.
- After a brief examination, he determined that Mr. Boddy has been hit over the head with a dull instrument, probably made of metal. The detective found two candidate weapons that matched the crime scene: an extension of Vacuum cleaner (V) used by the maid and a candle Stick (S) used by the butler.
- He took a brief statement from both the Made (M) and the Butler (B), the only two individuals who could have possibly committed the murder.
- Then he went to his office and decided to create BBN to determine whether the murderer is likely to confess

## Example III: Network topology

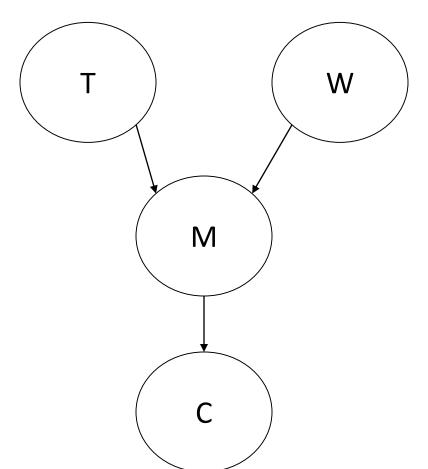

- T time of day when the murder was committed: evening (e) or night (n)
- W crime weapon: vacuum (v) or stick (s)
- M- murderer: maid (m) or butler (b)
- C will confess: yes or no

# Example III: CPT for Time

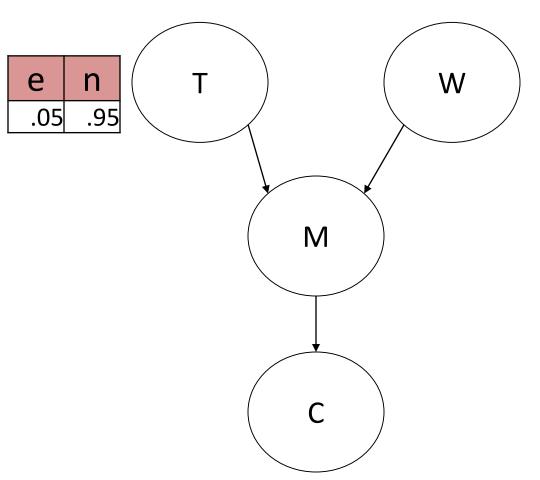

 T- time: the murder was committed in the evening (e) or at night (n), but much more likely at night

# Example III: CPT for Weapon

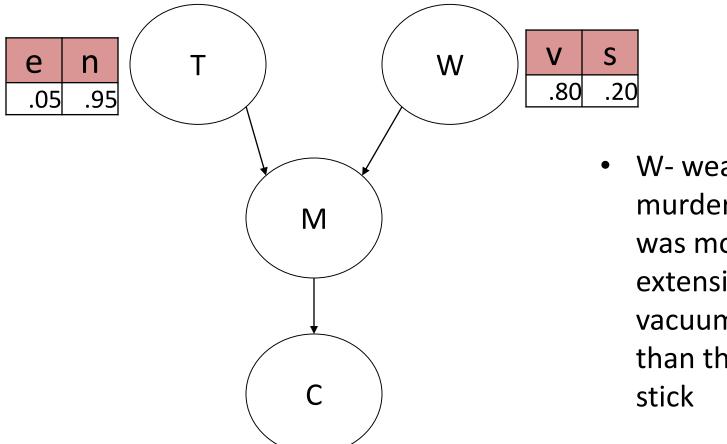

 W- weapon: the murder weapon was most likely an extension to vacuum cleaner than the candle stick

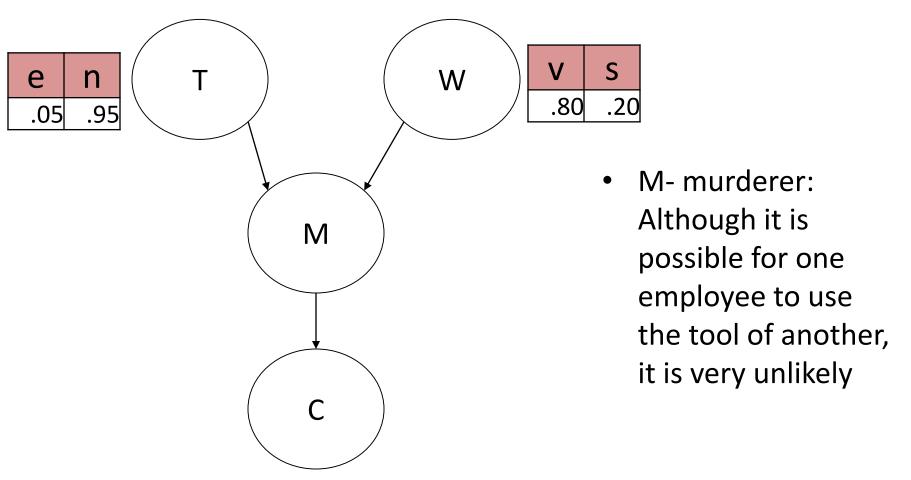

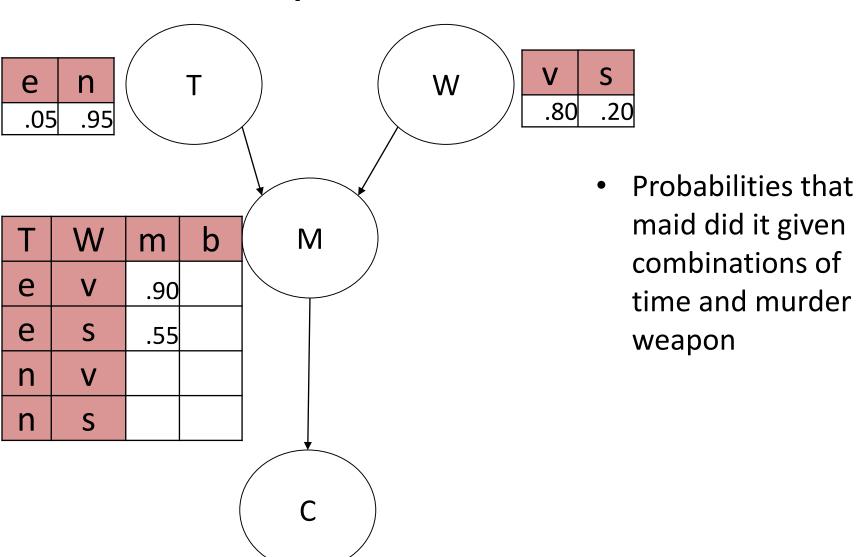

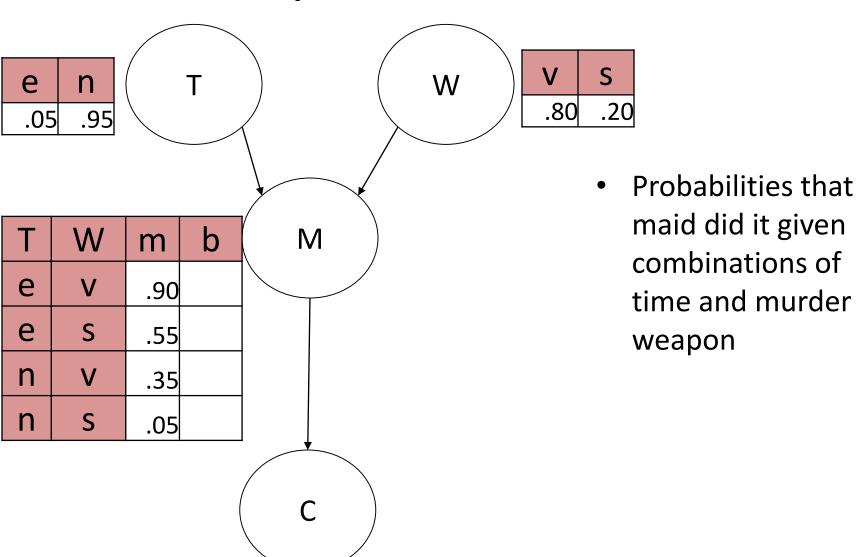

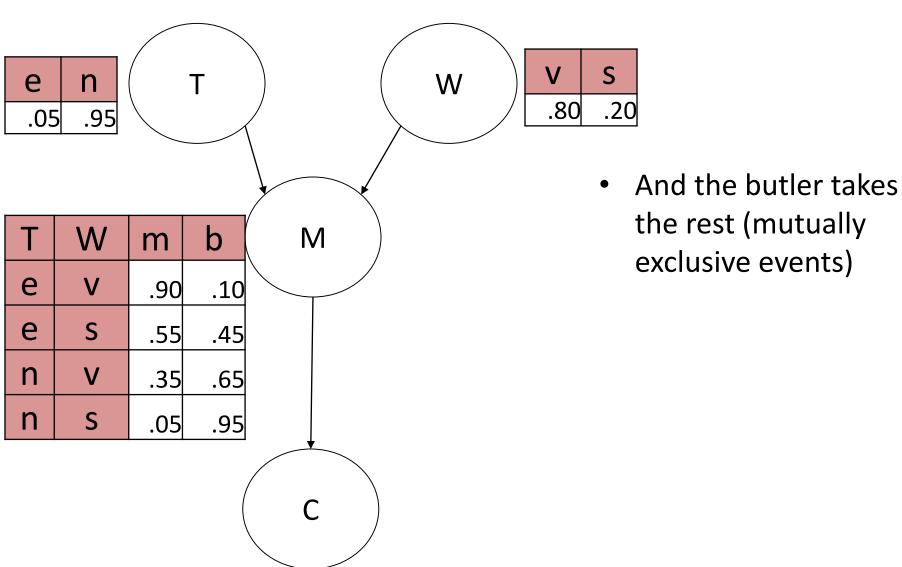

## **Example III: CPT Confession**

S

.20

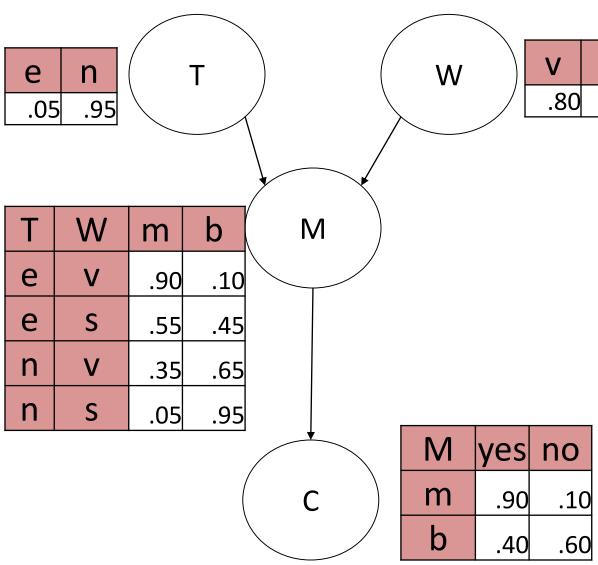

 The maid has a very strong conscience and she will eventually confess if she committed the murder. The butler is quite opposite

# Example III: The probability of confession (nothing is given)

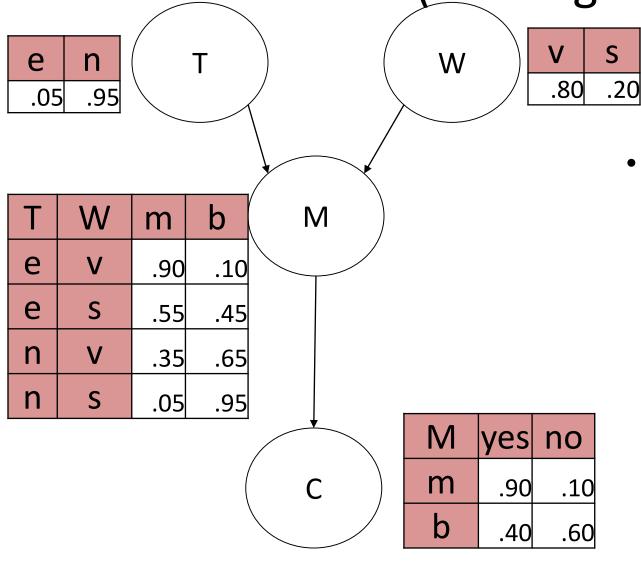

 The detective can evaluate the probability that the murderer will confess without having any real evidence

## Example III:

The probability of confession

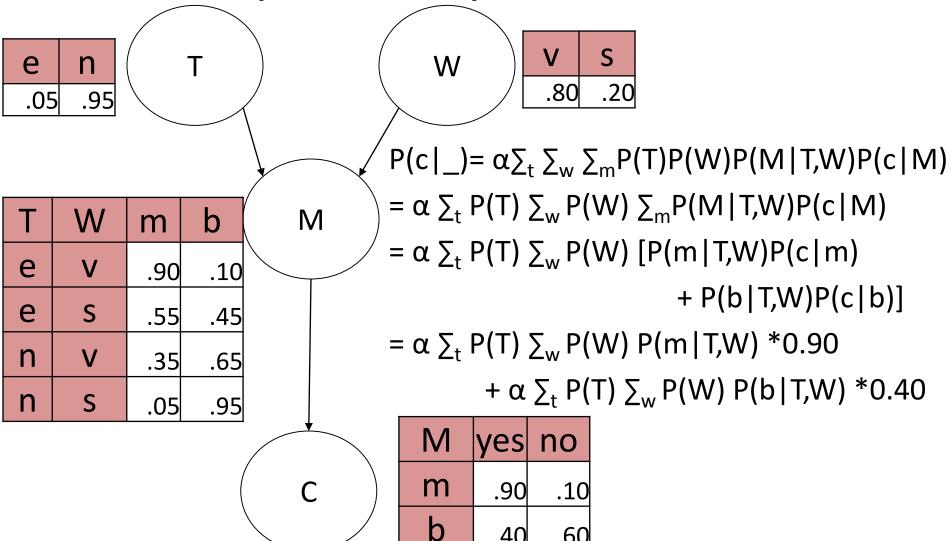

.40

.60

| e<br>.05 | e n T W V S .80 .20                                            |     |     |                  |  |   |              |                   |                                |
|----------|----------------------------------------------------------------|-----|-----|------------------|--|---|--------------|-------------------|--------------------------------|
|          | $P(c _{})/\alpha = \sum_{t} P(T) \sum_{w} P(W) P(m T,W) *0.90$ |     |     |                  |  |   |              |                   |                                |
| Т        | W                                                              | m   | b   | M                |  |   | + \( \sum_{} | <sub>t</sub> P(T) | $\sum_{w} P(W) P(b T,W) *0.40$ |
| е        | V                                                              | .90 | .10 |                  |  |   | = Σ          | <sub>t</sub> P(T) | P(v) P(m T,v) *0.90            |
| е        | S                                                              | .55 | .45 |                  |  |   | + \( \sum_{} | <sub>t</sub> P(T) | P(s) P(m T,s) *0.90            |
| n        | V                                                              | .35 | .65 |                  |  |   | + \( \sum_{} | <sub>t</sub> P(T) | P(v) P(b T,v) *0.40            |
| n        | S                                                              | .05 | .95 |                  |  |   | + \( \sum_{} | <sub>t</sub> P(T) | P(s) P(b T,s) *0.40            |
|          |                                                                |     |     | •                |  | M | yes          | no                |                                |
|          |                                                                |     |     | $\left( \right)$ |  | m | .90          | .10               |                                |
|          |                                                                |     |     |                  |  | b | 40           | 60                |                                |

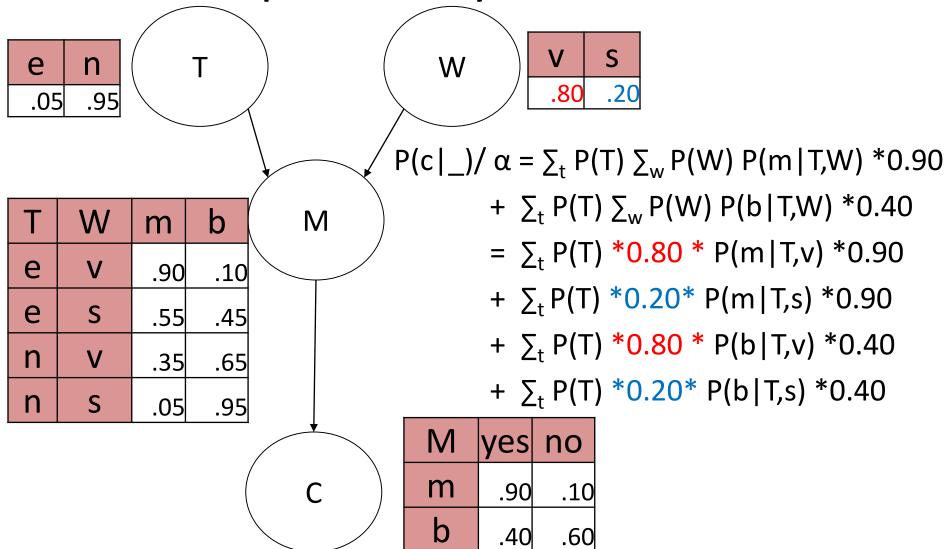

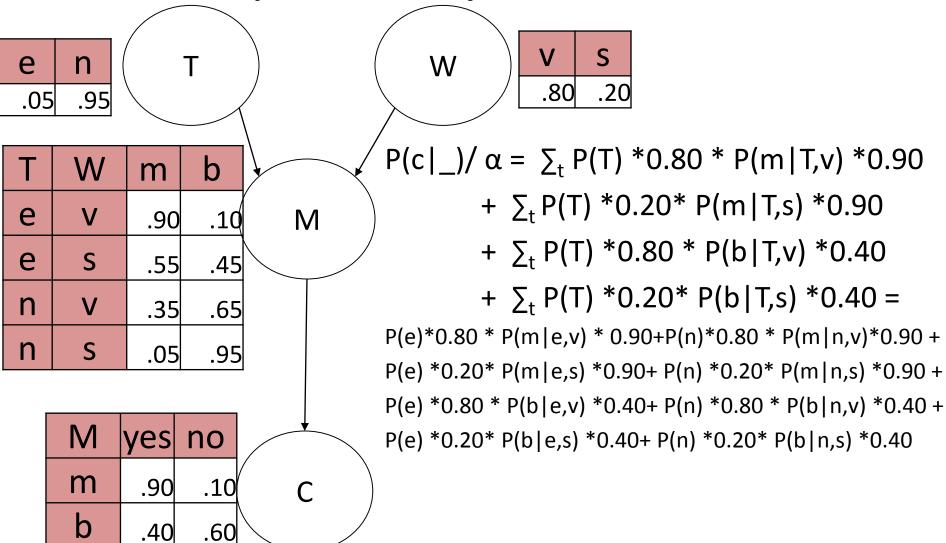

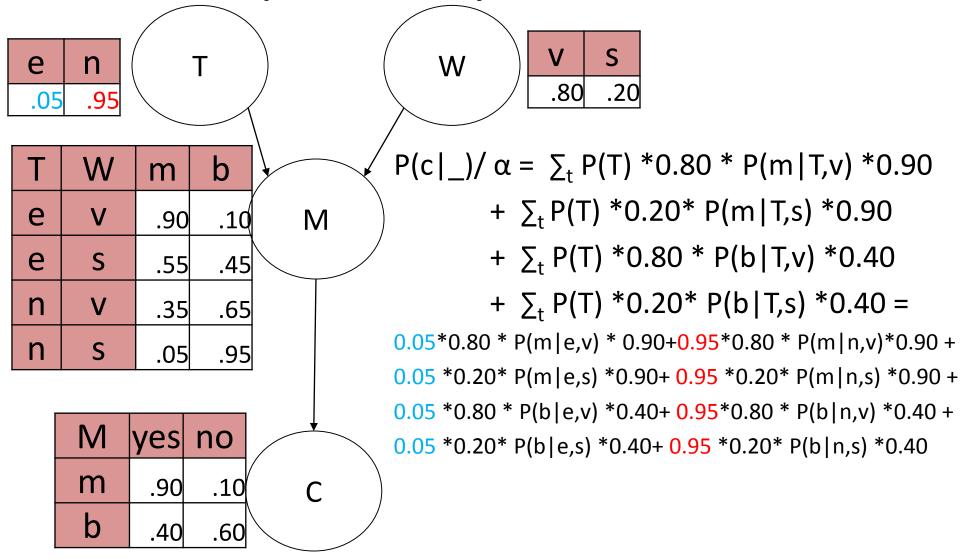

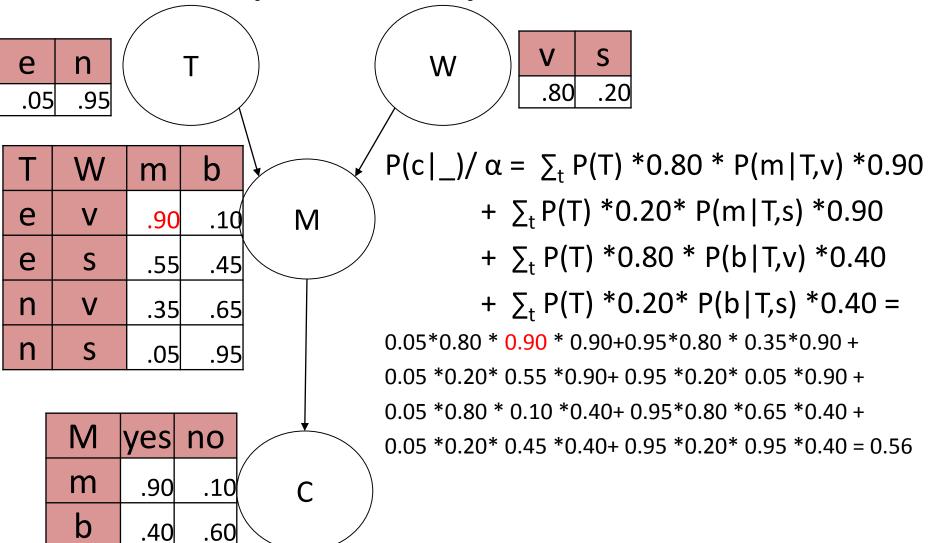

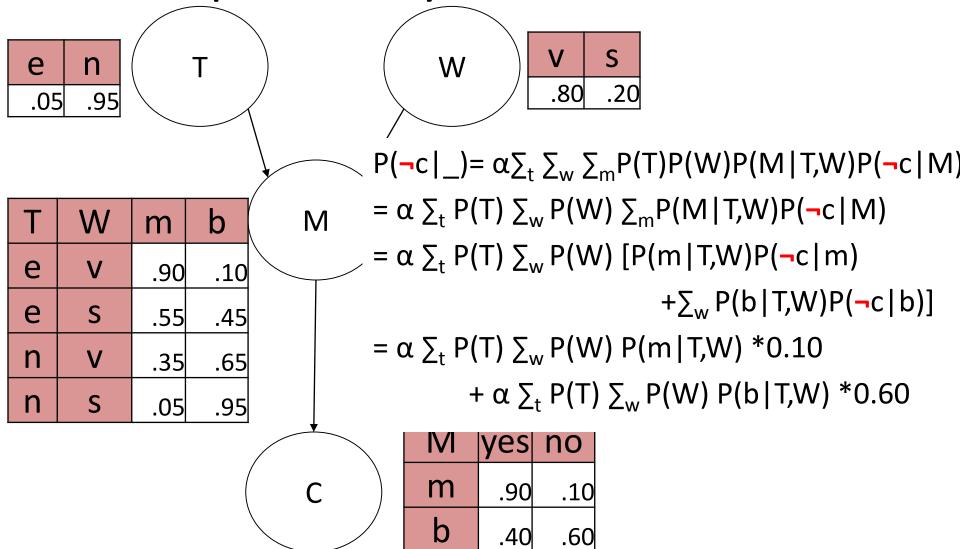

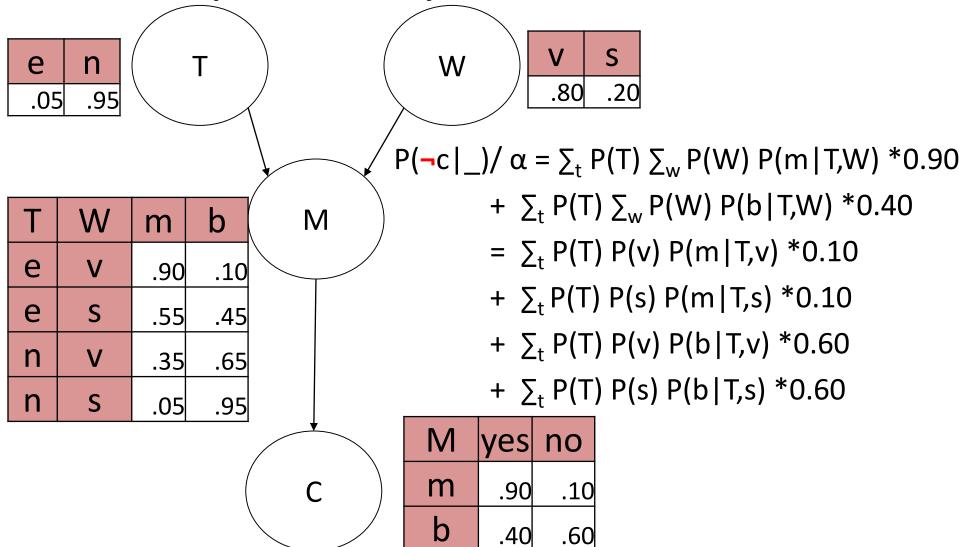

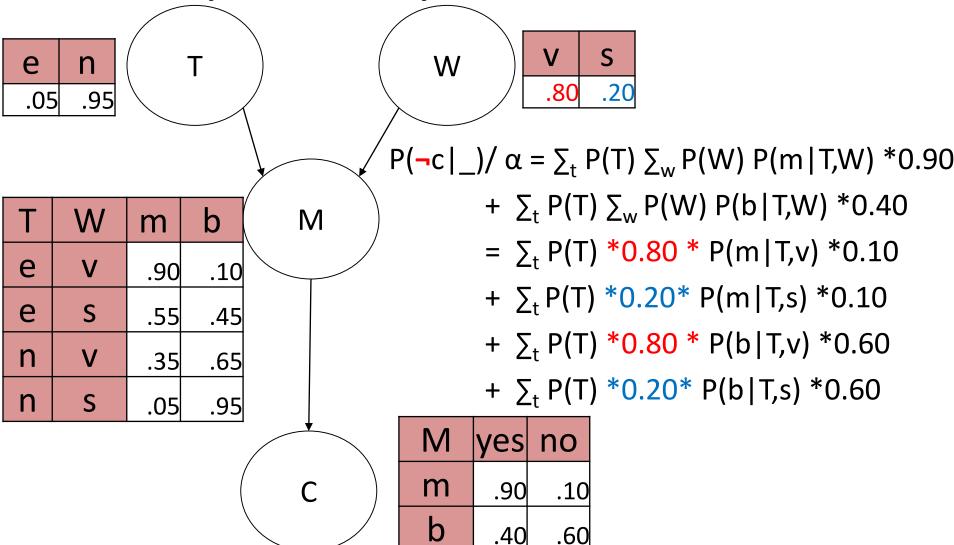

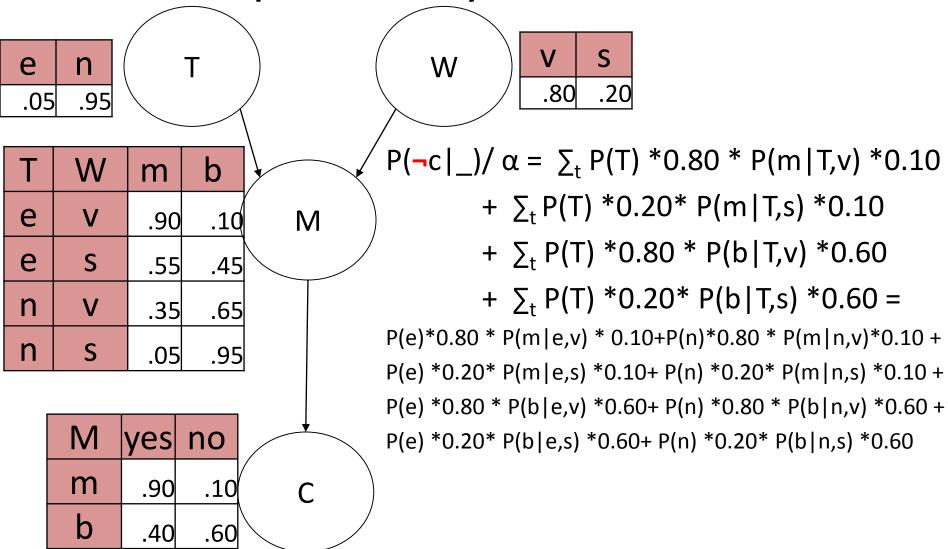

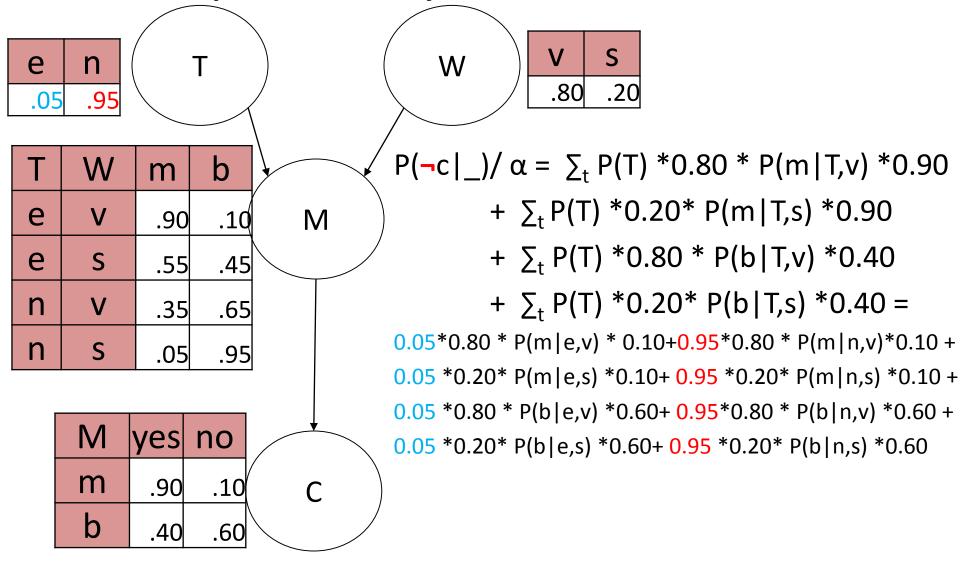

The probability of non-confession

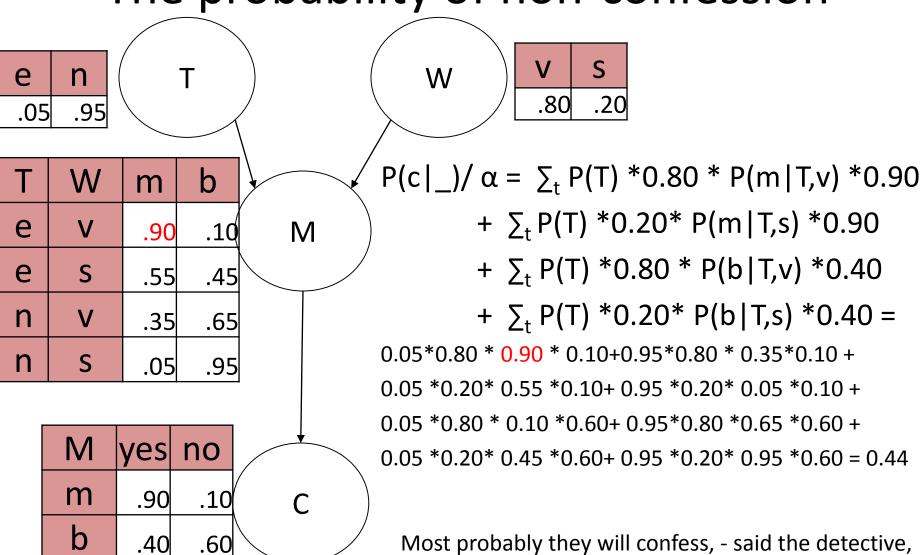

Most probably they will confess, - said the detective, and went home

#### Outline

- Extending the Naïve Bayes network to more complex networks. Joint probability
- Bayesian Belief networks (BBN). Definition. Types
- Query on BBN: what nodes to include. Markov blanket
- Query on BBN: how to compute. Simple example.
   Some variables may be hidden.
- Examples
- Finding network topology
  - Applications of Bayesian networks

# Finding topology of Bayesian networks

- 1. Done by human expert
- 2. Automated learning of network from data

# Constructing Bayesian networks by human experts

- 1. Choose an ordering of variables  $X_1, \dots, X_n$
- 2. For i = 1 to n
  - add  $X_i$  to the network
  - select parents from  $X_1, ..., X_{i-1}$  such that  $\mathbf{P}(X_i \mid Parents(X_i)) = \mathbf{P}(X_i \mid X_1, ..., X_{i-1})$

This choice of parents guarantees:

$$\mathbf{P}(X_1, ..., X_n) = \prod_{i=1} \mathbf{P}(X_i \mid X_1, ..., X_{i-1}) \text{ (chain rule)}$$
$$= \prod_{i=1} \mathbf{P}(X_i \mid Parents(X_i)) \text{ (by construction)}$$

• Choosing the parents from  $X_1, ..., X_{i-1}$  is done by domain human experts.

- The ordering of variables is very important.
- E.g. suppose we choose the ordering M, J,
   A, B, E

Adding MaryCalls: No parents

P(J|M) = P(J)?

Is P(John calling) independent of P(Mary calling)?

Clearly not, since, on any given day, if Mary called, then the probability that John called is much better than the background probability that he called.

So, we add a link from MaryCalls to JohnCalls.

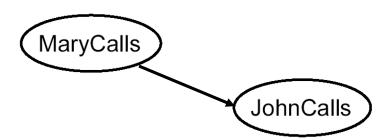

Suppose we choose the ordering

Adding the A (Alarm) node: Is

$$P(A | J, M) = P(A | J)$$
?  
 $P(A | J, M) = P(A)$ ?

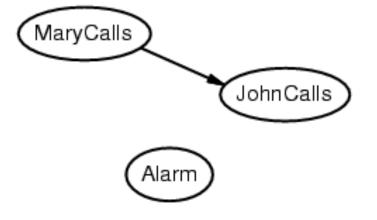

No.

Clearly, if both call, it's more likely that the alarm has gone off that if just one or neither call, so we need both MaryCalls and JohnCalls as parents.

Suppose we choose the ordering M, J, A, B, E

Adding B (Burglary) node: Is

$$P(B \mid A, J, M) = P(B \mid A)$$
?  
 $P(B \mid A, J, M) = P(B)$ ?

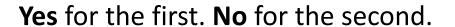

If we know the alarm state, then the call from John or Mary might give us information about the phone ringing or Mary's music, but not about burglary.

So, we need just Alarm as parent.

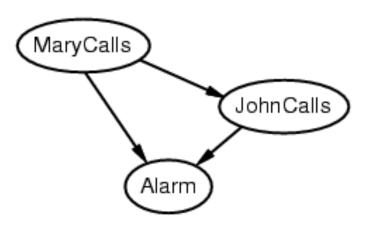

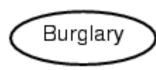

Suppose we choose the ordering M, J, A, B, E

Adding E (Earthquake) node: Is

$$P(E \mid B, A, J, M) = P(E \mid A)$$
?  
 $P(E \mid B, A, J, M) = P(E \mid A, B)$ ?

**No** for the first. **Yes** for the second.

If the alarm is on, it is more likely that there has been an earthquake.

But if we know there has been a burglary, then that explains the alarm, and the probability of an earthquake would be only slightly above normal.

Hence we need both Alarm and Burglary as parents.

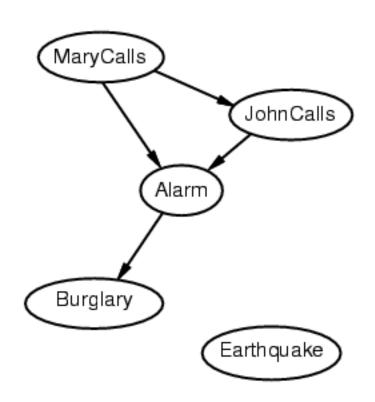

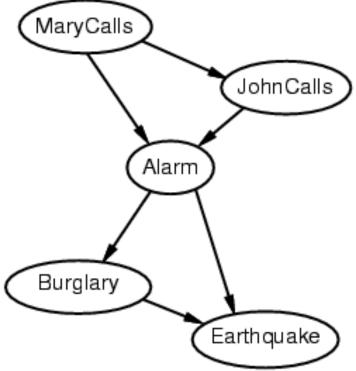

- So, the network is less compact if we go non-causal: 1 + 2 + 4 + 2 + 4 = 13 numbers needed instead of 10 if we go in causal direction.
- Deciding conditional independence is harder in noncausal directions
- Causal models and conditional independence seem hardwired for humans!

# Right or Wrong Topology?

- If the topology is constructed manually, we (humans) tend to prefer the causal direction.
  - In domains such as medicine the graphs are usually less complex in the causal direction.
- But any topology is acceptable given there is probabilistic dependence between connected variables.
- The relative quality of a network is assessed by the performance of a corresponding BBN classifier.

#### **Automatic construction**

- Checking all combinations of variables for conditional independence is feasible only for very small datasets
- Uses local optimization techniques heuristics

# Weather data: Naïve Bayes network

| Outlook  | Temp. | Humidity | Windy | Play |
|----------|-------|----------|-------|------|
| Sunny    | Hot   | High     | False | No   |
| Sunny    | Hot   | High     | True  | No   |
| Overcast | Hot   | High     | False | Yes  |
| Rainy    | Mild  | High     | False | Yes  |
| Rainy    | Cool  | Normal   | False | Yes  |
| Rainy    | Cool  | Normal   | True  | No   |
| Overcast | Cool  | Normal   | True  | Yes  |
| Sunny    | Mild  | High     | False | No   |
| Sunny    | Cool  | Normal   | False | Yes  |
| Rainy    | Mild  | Normal   | False | Yes  |
| Sunny    | Mild  | Normal   | True  | Yes  |
| Overcast | Mild  | High     | True  | Yes  |
| Overcast | Hot   | Normal   | False | Yes  |
| Rainy    | Mild  | High     | True  | No   |

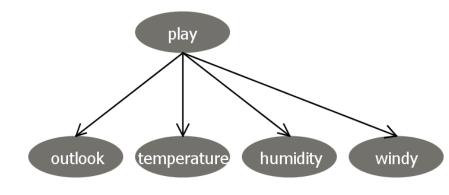

# Weka suggestion for BBN

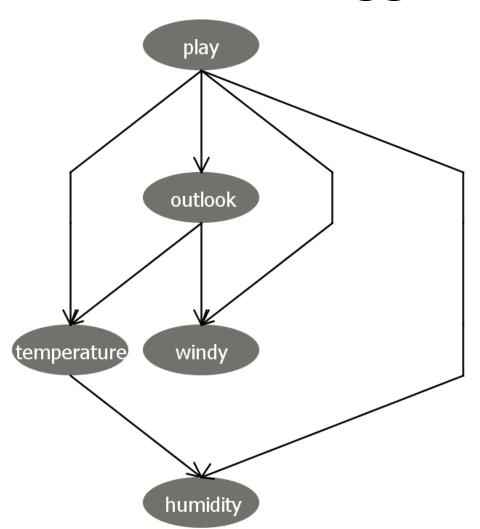

How Weka finds the shape of the graph?

Fixes an order of attributes (variables) and then adds and removes arcs until it gets the smallest estimated error (through cross-validation).

By default it starts with a Naïve Bayes network.

Also, it maintains a score of graph complexity, trying to keep the complexity low.

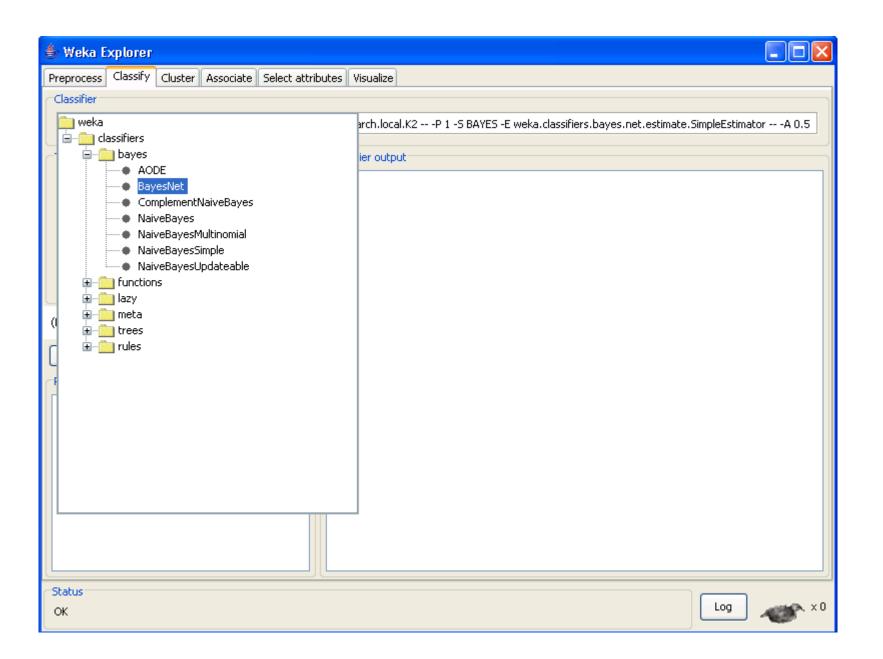

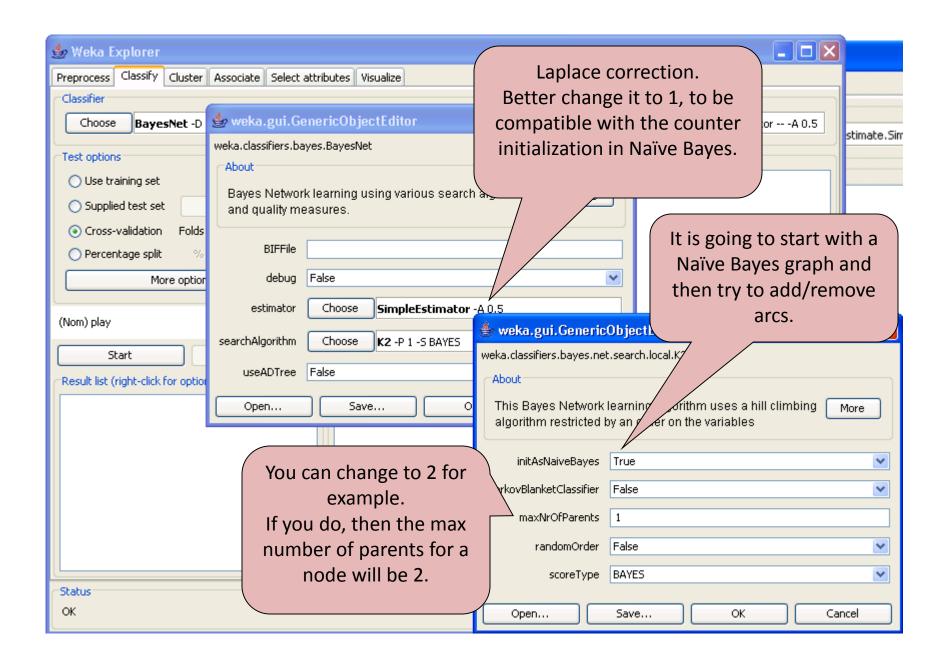

# Play probability table

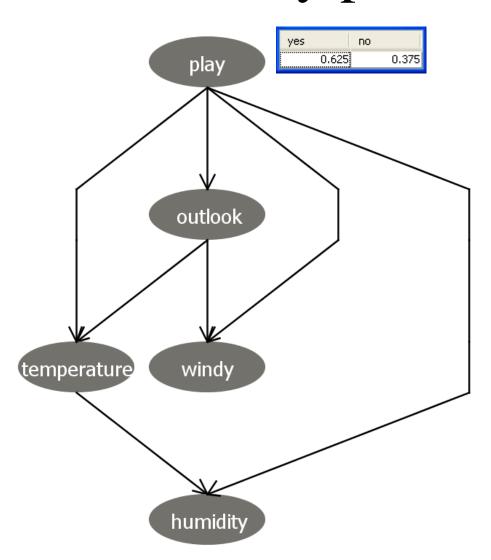

Based on the data...

$$P(play=yes) = 9/14$$
  
 $P(play=no) = 5/14$ 

Let's correct with Laplace ...

$$P(play=yes) = (9+1)/(14+2) = .625$$
  
 $P(play=yes) = (5+1)/(14+2) = .375$ 

| Outlook  | Temp. | Humidity | Windy | Play |
|----------|-------|----------|-------|------|
| Sunny    | Hot   | High     | False | No   |
| Sunny    | Hot   | High     | True  | No   |
| Overcast | Hot   | High     | False | Yes  |
| Rainy    | Mild  | High     | False | Yes  |
| Rainy    | Cool  | Normal   | False | Yes  |
| Rainy    | Cool  | Normal   | True  | No   |
| Overcast | Cool  | Normal   | True  | Yes  |
| Sunny    | Mild  | High     | False | No   |
| Sunny    | Cool  | Normal   | False | Yes  |
| Rainy    | Mild  | Normal   | False | Yes  |
| Sunny    | Mild  | Normal   | True  | Yes  |
| Overcast | Mild  | High     | True  | Yes  |
| Overcast | Hot   | Normal   | False | Yes  |
| Rainy    | Mild  | High     | True  | No   |

# Outlook probability table

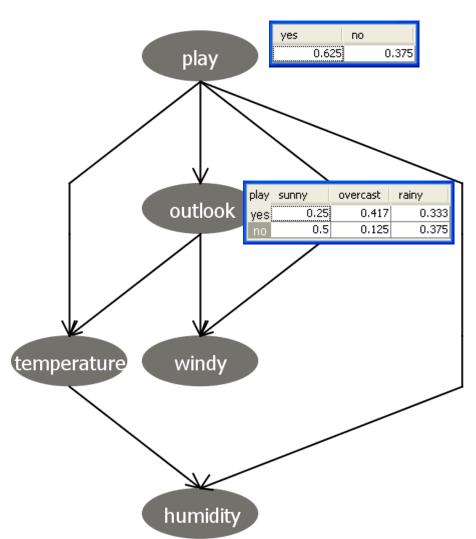

#### Based on the data...

```
P(outlook=sunny|play=yes) =
(2+1)/(9+3) = .25
P(outlook=overcast|play=yes) =
(4+1)/(9+3) = .417
P(outlook=rainy|play=yes) =
(3+1)/(9+3) = .333
P(outlook=sunny|play=no) =
(3+1)/(5+3) = .5
P(outlook=overcast|play=no) =
(0+1)/(5+3) = .125
P(outlook=rainy|play=no) =
(2+1)/(5+3) = .375
```

# Windy probability table

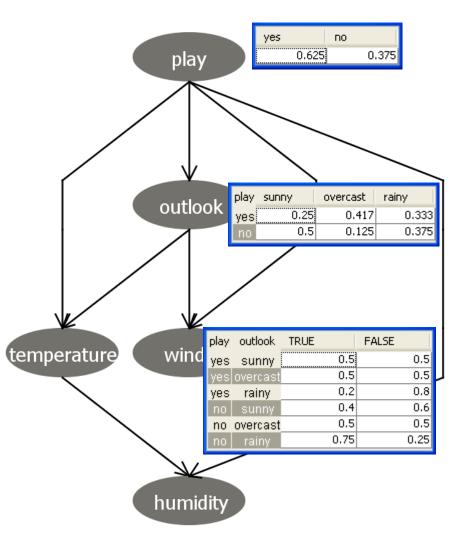

Based on the data...let's find the conditional probabilities for "windy"

P(windy=true|play=yes,outlook=sunny) = (1+1)/(2+2) = .5

|   | Outlook  | Temp. | Humidity | Windy | Play |
|---|----------|-------|----------|-------|------|
|   | Sunny    | Hot   | High     | False | No   |
|   | Sunny    | Hot   | High     | True  | No   |
|   | Overcast | Hot   | High     | False | Yes  |
|   | Rainy    | Mild  | High     | False | Yes  |
|   | Rainy    | Cool  | Normal   | False | Yes  |
|   | Rainy    | Cool  | Normal   | True  | No   |
| ) | Overcast | Cool  | Normal   | True  | Yes  |
|   | Sunny    | Mild  | High     | False | No   |
|   | Sunny    | Cool  | Normal   | False | Yes  |
|   | Rainy    | Mild  | Normal   | False | Yes  |
|   | Sunny    | Mild  | Normal   | True  | Yes  |
|   | Overcast | Mild  | High     | True  | Yes  |
|   | Overcast | Hot   | Normal   | False | Yes  |
| , | Rainy    | Mild  | High     | True  | No   |

# Windy probability table

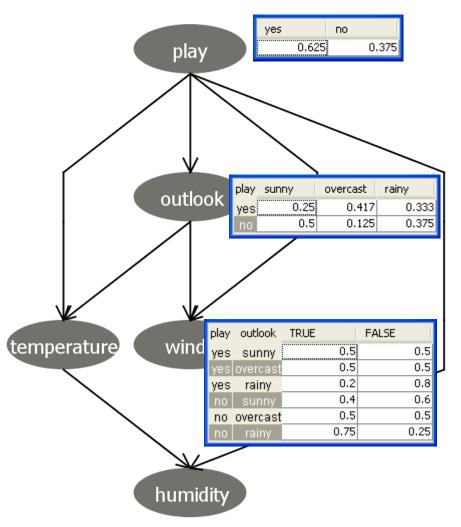

Based on the data...

P(windy=true|play=yes,outlook=sunny)  
= 
$$(1+1)/(2+2) = .5$$

# Final figure

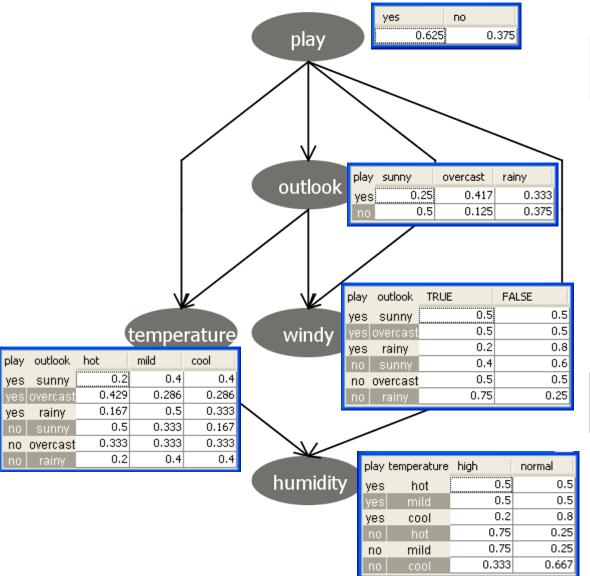

| Outlook | Temp. | Humidity | Windy | Play |
|---------|-------|----------|-------|------|
| Sunny   | Cool  | High     | True  | ?    |

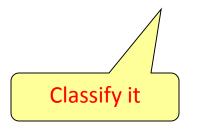

| Outlook | Temp. | Humidity | Windy | Play |
|---------|-------|----------|-------|------|
| ?       | Cool  | High     | True  | ?    |

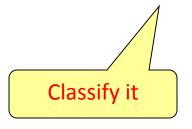

#### Classification I

Classify it

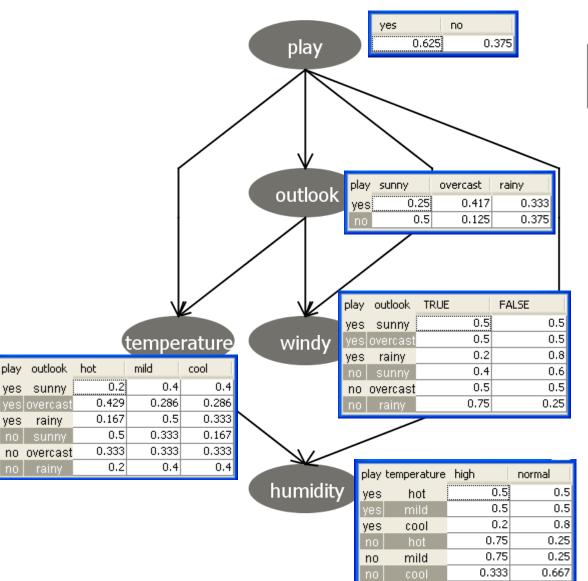

```
Outlook Temp. Humidity Windy Play
Sunny Cool High True ?
```

P(play=yes|outlook=sunny, temp=cool,humidity=high, windy=true) =

 $\alpha$ \*P(play=yes)

\*P(outlook=sunny|play=yes)

\*P(temp=cool|play=yes,

outlook=sunny)

\*P(humidity=high|play=yes,

temp=cool)

\*P(windy=true|play=yes, outlook=sunny)

 $= \alpha * 0.625 * 0.25 * 0.4 * 0.2 * 0.5$ 

 $= \alpha * 0.00625$ 

#### Classification II

Classify it

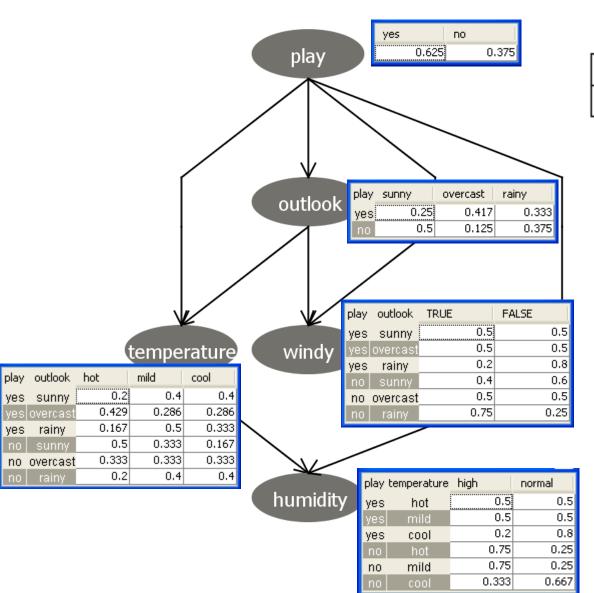

```
Outlook Temp. Humidity Windy Play
Sunny Cool High True ?
```

P(play=no|outlook=sunny, temp=cool,humidity=high, windy=true) =

 $\alpha$ \*P(play=no)

\*P(outlook=sunny|play=no)

\*P(temp=cool|play=no,

outlook=sunny)

\*P(humidity=high|play= no,

temp=cool)

\*P(windy=true|play=no, outlook=sunny)

 $= \alpha * 0.375 * 0.5 * 0.167 * 0.333 * 0.4$ 

 $= \alpha * 0.00417$ 

#### Classification III

Classify it

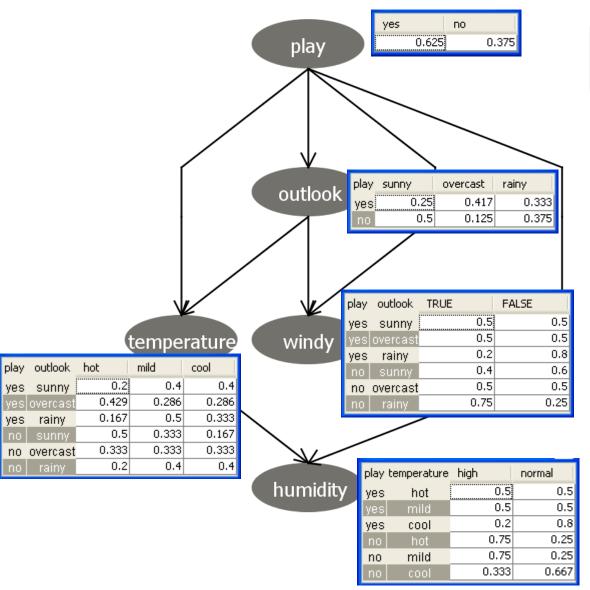

| Outlook | Temp. | Humidity | Windy | Play |
|---------|-------|----------|-------|------|
| Sunny   | Cool  | High     | True  | ?    |

P(play=yes|outlook=sunny, temp=cool,humidity=high, windy=true) =  $\alpha*0.00625$ 

P(play=no|outlook=sunny, temp=cool,humidity=high, windy=true) =  $\alpha$ \*.00417

 $\alpha$  = 1/(0.00625+0.00417) = 95.969

P(play=yes|outlook=sunny, temp=cool,humidity=high, windy=true) = 95.969\*0.00625 = **0.60** 

#### Classification IV (missing values or hidden variables)

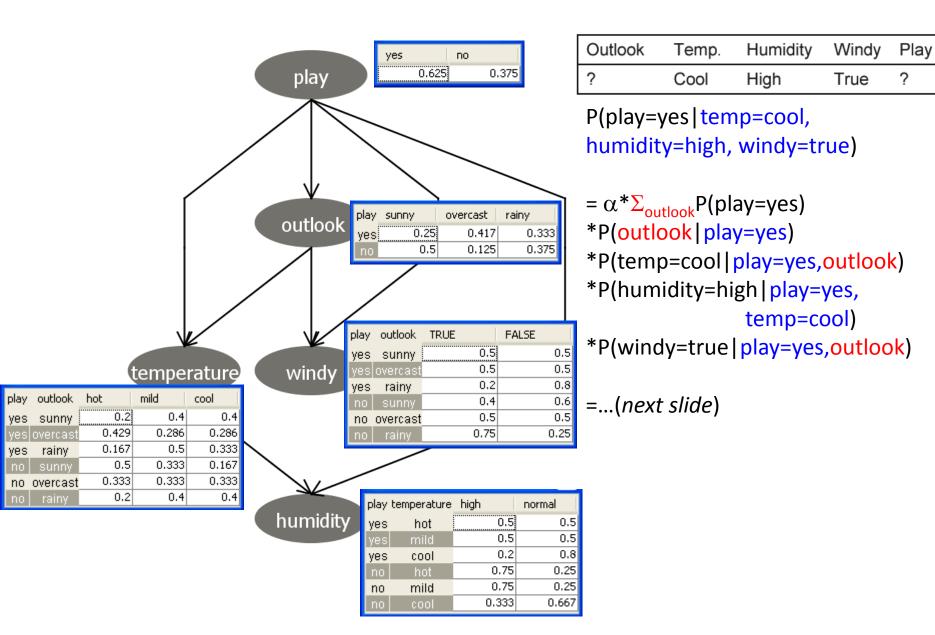

#### Classification V (missing values or hidden variables)

```
P(play=yes|temp=cool, humidity=high, windy=true)
= \alpha * \Sigma_{\text{outlook}} P(\text{play=yes}) * P(\text{outlook} | \text{play=yes}) * P(\text{temp=cool} | \text{play=yes,outlook})
    *P(humidity=high|play=yes,temp=cool)*P(windy=true|play=yes,outlook)
=\alpha*[
P(play=yes)*P(outlook= sunny | play=yes)*P(temp=cool | play=yes,outlook=sunny)
*P(humidity=high|play=yes,temp=cool)*P(windy=true|play=yes,outlook=sunny)
+P(play=yes)*P(outlook= overcast|play=yes)*P(temp=cool|play=yes,outlook=overcast)
*P(humidity=high|play=yes,temp=cool)*P(windy=true|play=yes,outlook=overcast)
+P(play=yes)*P(outlook= rainy | play=yes)*P(temp=cool | play=yes,outlook=rainy)
*P(humidity=high|play=yes,temp=cool)*P(windy=true|play=yes,outlook=rainy)
=\alpha*[
 0.625*0.25*0.4*0.2*0.5 + 0.625*0.417*0.286*0.2*0.5 + 0.625*0.33*0.333*0.2*0.2
=\alpha*0.01645
```

#### Classification VI (missing values or hidden variables)

```
P(play=no|temp=cool, humidity=high, windy=true)
= \alpha * \Sigma_{\text{outlook}} P(\text{play=no}) * P(\text{outlook} | \text{play=no}) * P(\text{temp=cool} | \text{play=no,outlook})
    *P(humidity=high|play=no,temp=cool)*P(windy=true|play=no,outlook)
=\alpha*[
P(play=no)*P(outlook=sunny|play=no)*P(temp=cool|play=no,outlook=sunny)
*P(humidity=high|play=no,temp=cool)*P(windy=true|play=no,outlook=sunny)
+P(play=no)*P(outlook= overcast|play=no)*P(temp=cool|play=no,outlook=overcast)
*P(humidity=high|play=no,temp=cool)*P(windy=true|play=no,outlook=overcast)
+P(play=no)*P(outlook= rainy | play=no)*P(temp=cool | play=no,outlook=rainy)
*P(humidity=high|play=no,temp=cool)*P(windy=true|play=no,outlook=rainy)
=\alpha*[
0.375*0.5*0.167*0.333*0.4 + 0.375*0.125*0.333*0.333*0.5 + 0.375*0.375*0.4*0.333*0.75
=\alpha*0.0208
```

#### Classification VII (missing values or *hidden variables*)

```
P(play=yes|temp=cool, humidity=high, windy=true) =\alpha*0.01645
P(play=no|temp=cool, humidity=high, windy=true) =\alpha*0.0208
```

```
\alpha=1/(0.01645 + 0.0208)= 26.846
```

```
P(play=yes|temp=cool, humidity=high, windy=true) = 26.846 * 0.01645 = 0.44
P(play=no|temp=cool, humidity=high, windy=true) = 26.846 * 0.0208 = 0.56
```

**I.e.** P(play=yes|temp=cool, humidity=high, windy=true) is 44% and P(play=no|temp=cool, humidity=high, windy=true) is 56%

So, we predict 'play=no.'

#### Outline

- Extending the Naïve Bayes network to more complex networks. Joint probability
- Bayesian Belief networks (BBN). Definition. Types
- Query on BBN: what nodes to include. Markov blanket
- Query on BBN: how to compute. Simple example.
   Some variables may be hidden.
- Examples
- Finding network topology
- Applications of Bayesian networks

# Applications of Bayesian Belief Networks

- Probably, the most important technology in the Machine Learning / AI field to have emerged in the last 10 years.
- A clean, clear, manageable language and methodology for expressing what you're certain and uncertain about
- Many practical applications in medicine, factories, helpdesks:

P(this problem | these symptoms)

anomalousness of this observation

choosing next diagnostic test | these observations

# Pathfinder system\*

- Diagnostic system for lymph-node diseases.
- 60 diseases and 100 symptoms and test-results.
- 14,000 probabilities
- Experts consulted to make net. Apparently, the experts found it quite easy to invent the causal links and probabilities.
- 8 hours to determine variables.
- 35 hours for net topology.
- 40 hours for probability table values.
- Pathfinder is now outperforming the world experts in diagnosis. Being extended to several dozen other medical domains.

<sup>\*</sup> Heckerman 1991, Probabilistic Similarity Networks, MIT Press, Cambridge MA